## **LICENCE EN GENIE MECANIQUE**

**Troisième Habilitation 2019-2023** 

# **PLAN D'ETUDES**

**S1** 

## **TRONC COMMUN**

### **(GM-TC)**

### **L 1 : Tronc Commun**

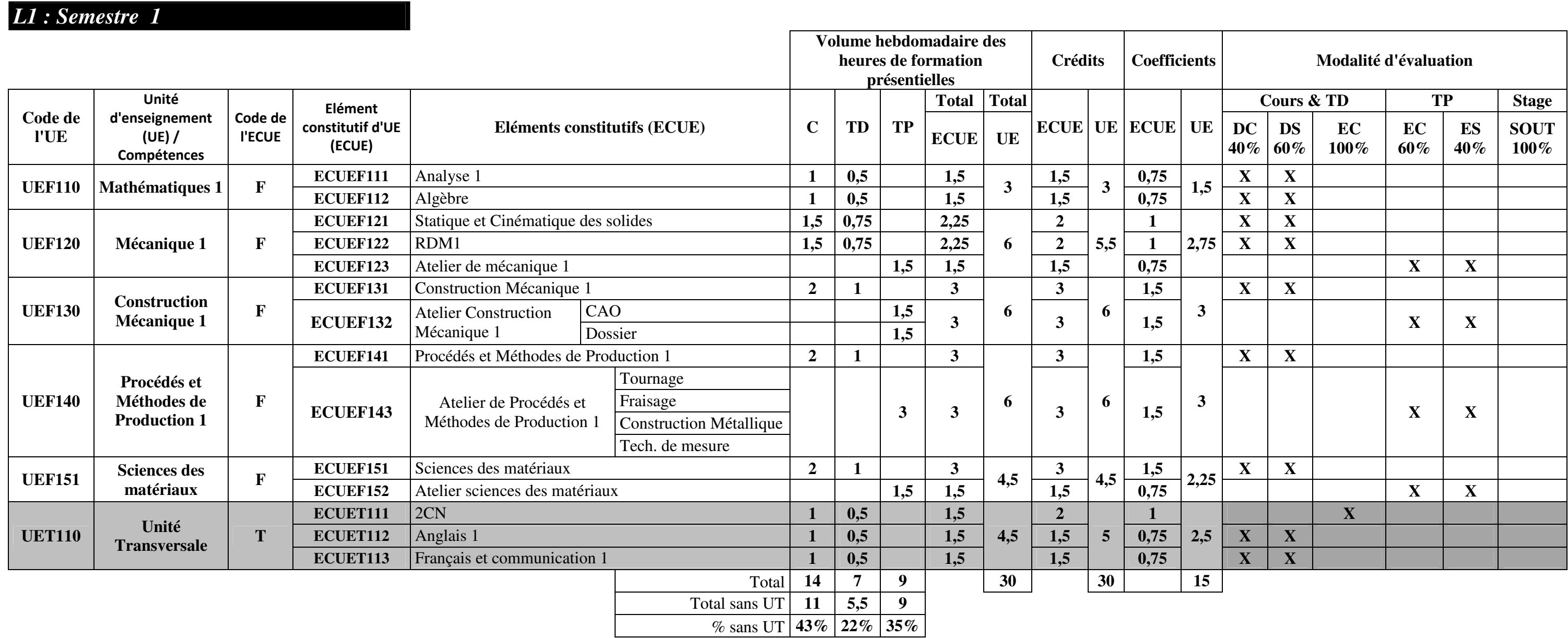

## **LICENCE EN GENIE MECANIQUE**

**Troisième Habilitation 2019-2023** 

# **FICHES MATIERES**

**S1** 

## **TRONC COMMUN**

## **(TC)**

#### ISETS **Licence en Génie Mécanique FICHES MATIERES S1 (Version Février 2019)**

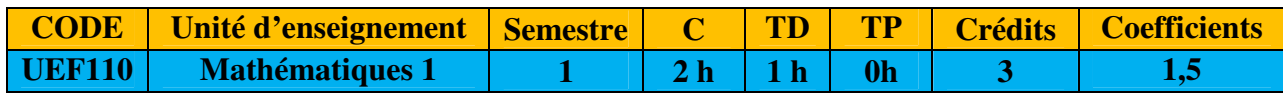

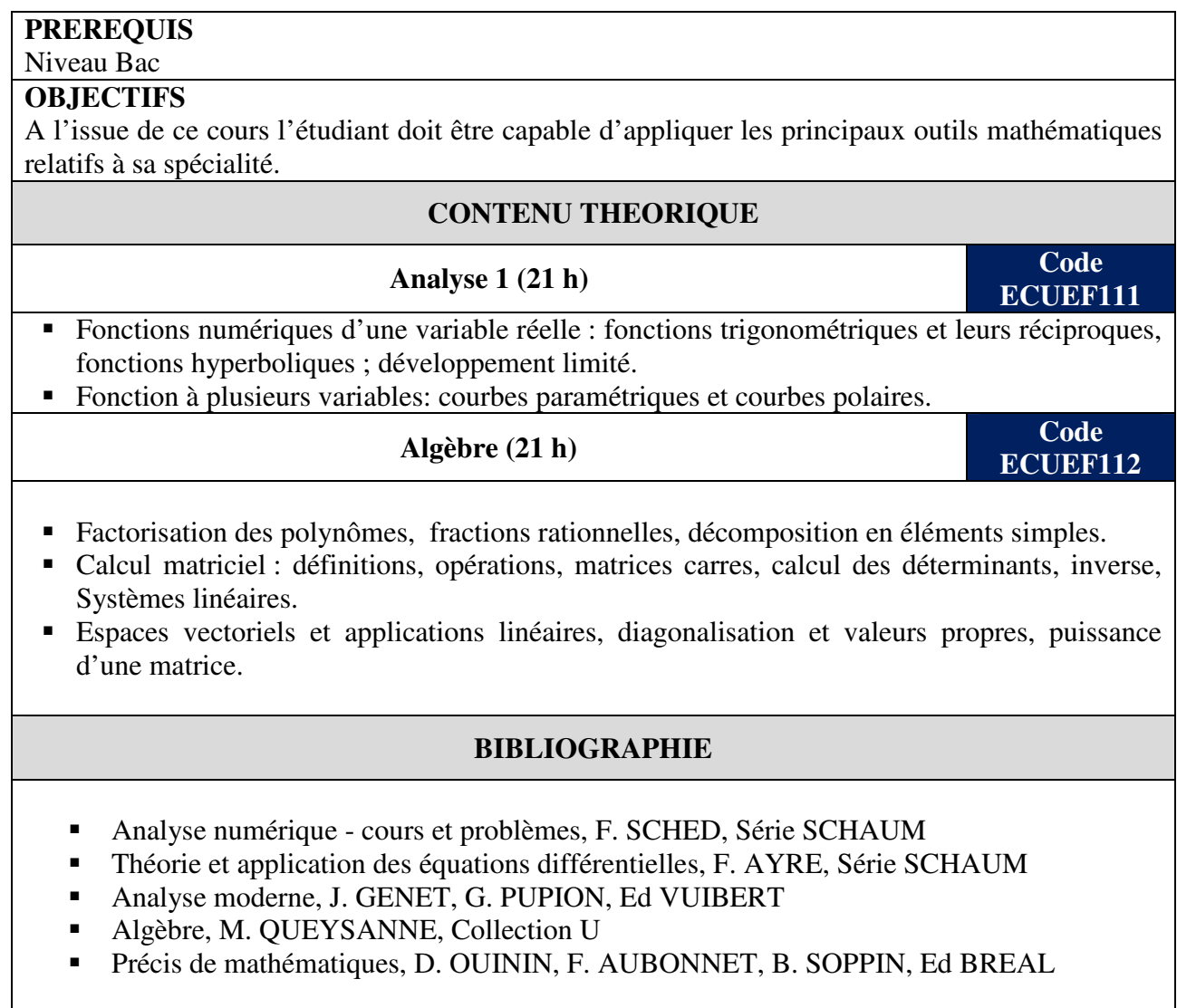

#### ISETS **Licence en Génie Mécanique FICHES MATIERES S1 (Version Février 2019)**

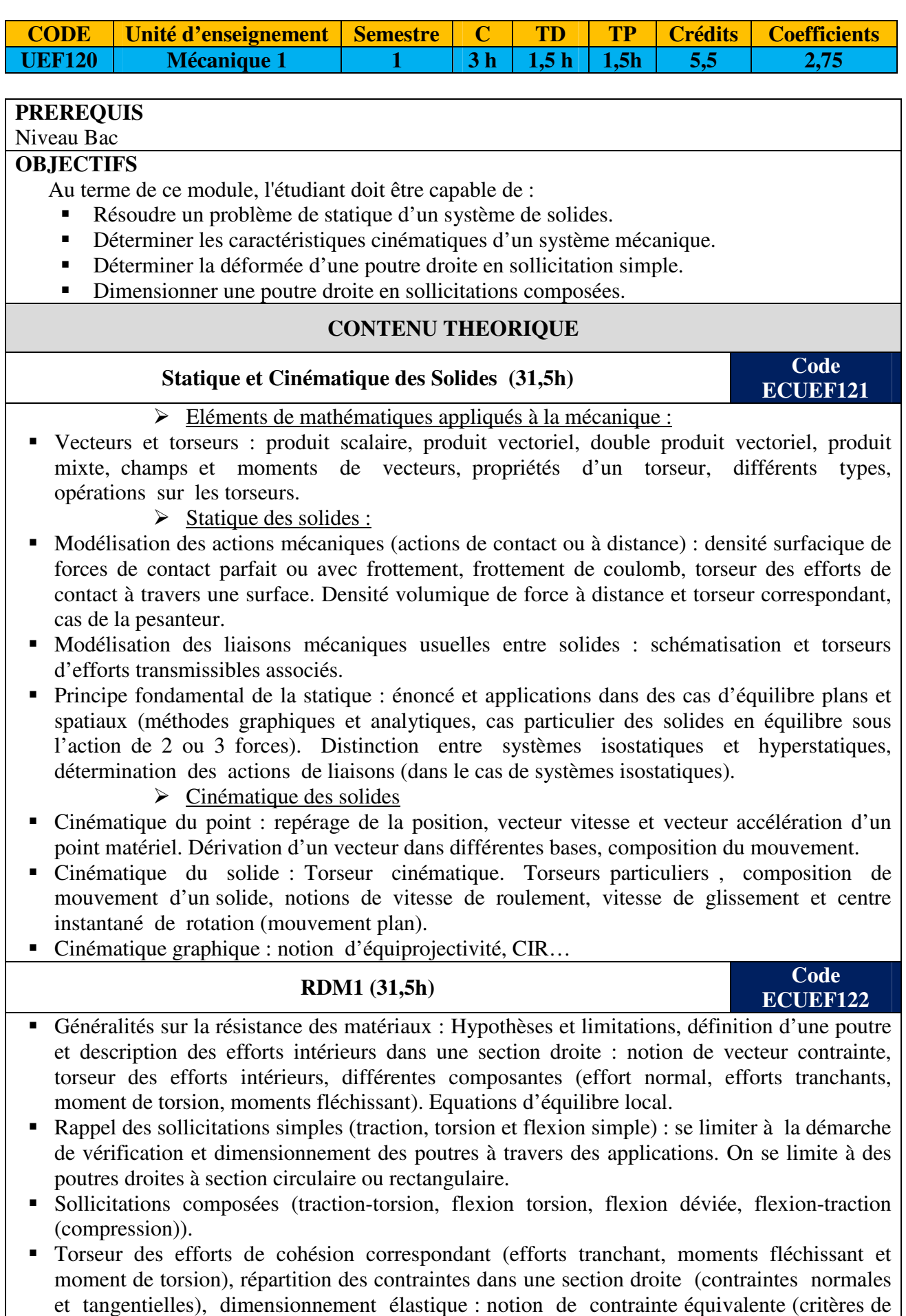

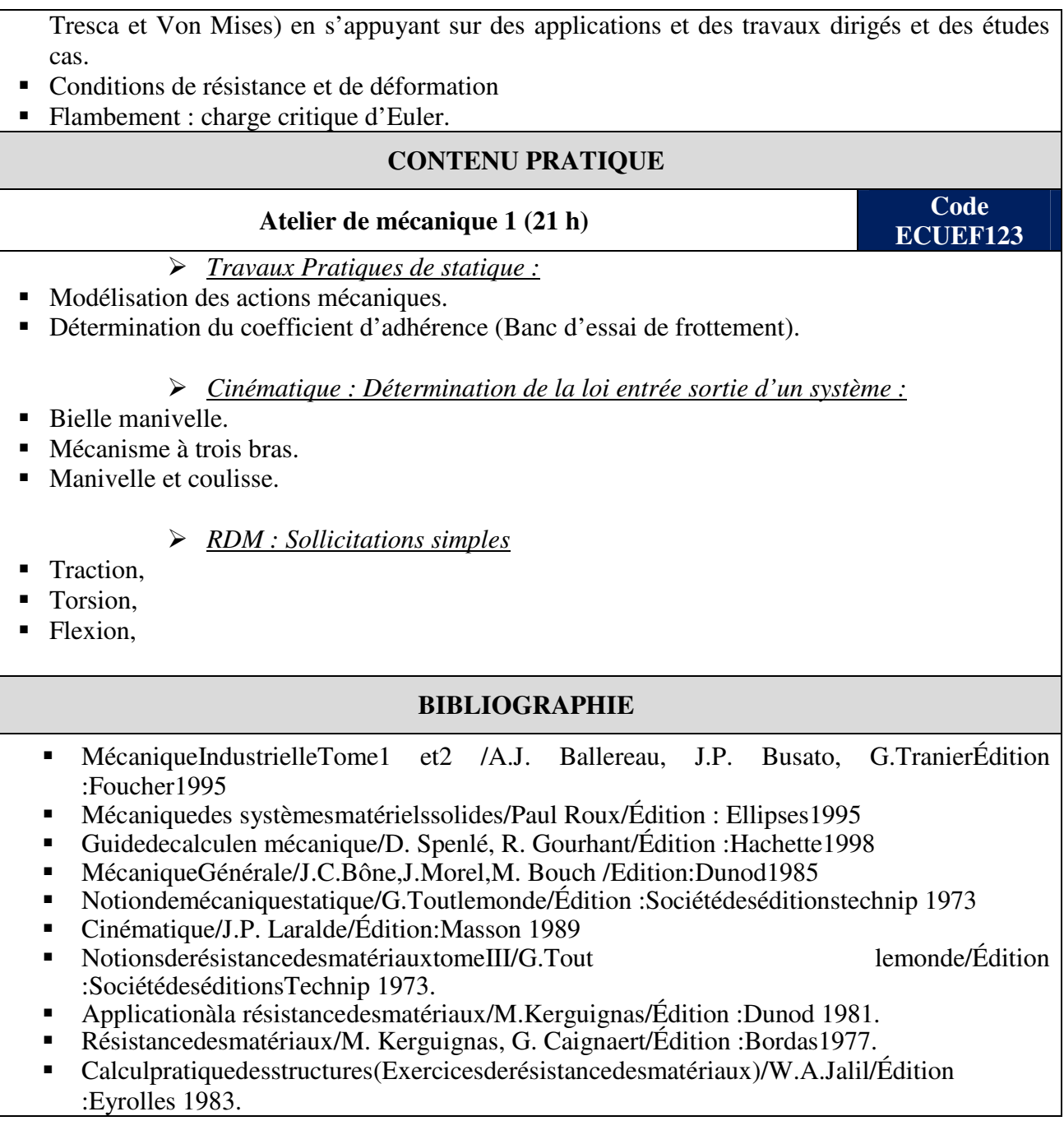

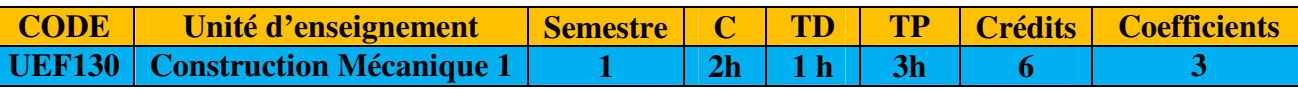

#### **PREREQUIS**

Niveau Bac

#### **OBJECTIFS**

Au terme de ce module, l'étudiant doit être capable de:

- Lire un dessin d'ensemble ;
- Compléter ou modifier un dessin d'ensemble ;
- Extraire un dessin de définition à partir d'un dessin d'ensemble donné ;
- Dessiner un mécanisme simple
- Compléter le dessin d'ensemble d'un mécanisme simple à partir d'un cahier de charges.

#### **CONTENU THEORIQUE**

### **Construction Mécanique 1 (42 h) Code Code Code**

**ECUEF131** 

- Rappel sur les normes de dessin technique et désignation (Présentation, traits, projection orthogonale, sections et coupes, hachures, perspectives et intersections) en exploitant un document technique (un dessin d'ensemble et un dessin de définition),
- Liaisons complètes : solutions constructives, critères de choix et dimensionnement. Liaisons démontables et éléments constitutifs (éléments filetés, clavettes, cannelures, etc.). Liaisons non démontables (soudage, rivetage, collage, emmanchement forcé, etc.).
- Guidage en translation : solutions constructives usuelles (avec ou sans roulements) et critères de choix technologiques.
- Guidage en rotation : solutions constructives usuelles (paliers lisses, roulements) et critères de choix technologiques, désignations ISO et industrielle des roulements, les différents types de montage, la lubrification des montages de roulements.
- Liaison hélicoïdale : solutions constructives usuelles.
- Lubrification et étanchéité: modes de lubrification, étanchéité statique, dynamique et garnitures mécanique.
- Matériaux de construction mécaniques.
	- o Présentation des différentes familles des matériaux (métaux et alliages, des polymères et élastomères, composites, céramiques et verres) et leurs propriétés spécifiques (résistance mécanique, rigidité, déformabilité, conductivités thermique et électrique).
	- o Profilés et tôles: normes et classification.
- Analyse d'un système mécanique
	- o Modélisation des liaisons mécaniques usuelles (symboles, torseurs cinématiques et statiques).

Etudes de cas : Modélisation d'un mécanisme (schémas cinématique, fonctionnel, technologique, loi d'entrée sortie).

#### **CONTENU PRATIQUE**

### **Atelier Construction Mécanique 1 (42 h) Code Code**

**ECUEF132** 

**Atelier CAO** 

- A partir d'un dessin d'ensemble l'étudiant doit être capable d'utiliser un logiciel de CAO en vue de:
	- o Concevoir des pièces
	- o Représenter une pièce sur un format normalisé.
	- o Créer et Modifier un assemblage (solutions constructives des liaisons, modification de la forme des pièces)

#### **Atelier Dossier**

- A partir d'un dessin d'ensemble et/ou d'un mécanisme simple l'étudiant est appelé à:
	- o Lire un dessin d'ensemble (compléter une nomenclature, identifier les pièces, description technologique des liaisons, établir un schéma cinématique)
	- o Etudier l'aspect technologique (fonctionnements, choix des matériaux, étanchéité, lubrification, etc.)
	- o Etablir la cotation fonctionnelle (spécifications dimensionnelle, géométrique et état de surface)
	- o Mettre en place les ajustements (Norme ISO 1101)
	- o Dessiner une pièce sur un format normalisé

#### *Remarque:*

- Ce travail doit être appliqué sur des mécanismes dont la complexité est progressive ;
- Il est conseillé de favoriser le travail de groupe.

- Dessin de construction mécanique, H. Ribrol, édition Lagrave
- Dessin technique : principes généraux, cotation et tolérancement, représentations simplifiées et particulières, AFNOR, Ed Afnor,
- Méthode active de dessin technique Ed André Castella, RICORDEAU, P. COMPAIN,
- Technologie de construction, André Castella.
- Guide du dessinateur industriel, CHEVALIER, édition Hachette technique.

ISETS **Licence en Génie Mécanique FICHES MATIERES S1 (Version Février 2019)**

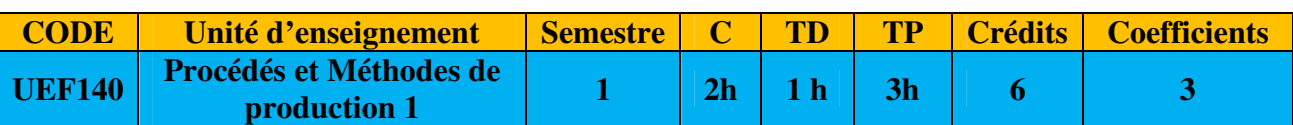

#### **PREREQUIS**

Niveau Bac

#### **OBJECTIFS**

Au terme de ce module, l'étudiant doit être capable d' :

- obtenir des pièces par moulage.
- obtenir des pièces simples par enlèvement de matière
- obtenir des pièces par déformation plastique ;
- utiliser les instruments de mesure courants ;
- obtenir des pièces mécano-soudées.

#### **CONTENU THEORIQUE**

#### **Procédés et Méthodes de production 1 (42 h) Code**

**ECUEF141** 

- Généralités sur les procédés d'obtention des pièces.
- Usinage par enlèvement de copeaux : Tournage ; Fraisage; Perçage ; Taraudage ; Alésage (principe, opérations, outils, montages, machines, choix des conditions de coupe…).
- Usinage par abrasion : Rectification plane et cylindrique (principe, opérations, outils, montages, machines, choix des conditions de coupe…).
- Géométrie des outils de coupe : plans et angles.
- Procédés de Moulage : principe, outillages, possibilités et limites. Choix du procédé, conception d'un moule (moulage en moule permanent et non permanent, moulage en cire perdue,…).
- Procédés par déformation plastique à chaud : principe, outillages, possibilités et limites. Choix du procédé (forgeage, estampage, laminage, extrusion…).
- Procédés d'assemblage par Soudage: principe, outillages, possibilités et limites. Choix du procédé (oxyacétylénique, à l'arc, par pointe, TIG, MIG, MAG).
- Procédés de transformation des matières plastiques : principe, outillages, possibilités et limite. Choix du procédé (injection, extrusion, thermoformage, soufflage…).

#### **CONTENU PRATIQUE**

### **Atelier Procédés et Méthodes de production 1 (42 h) Code**

**ECUEF142** 

- Techniques de mesure :
	- o Mesure dimensionnel (direct, indirect)
	- o Contrôle géométrique de forme et de la rugosité (rectitude, circularité, cylindricité, planéité),
	- o Analyse d'un dessin de définition (spécifications dimensionnelle, géométriques et de rugosité)
	- o Contrôle des différentes spécifications
- Tournage :
	- o Connaissance de la machine.
	- o usinage des pièces en tournage (dressage, chariotage, chanfreinage, alésage ….) suivant les conditions dimensionnelles spécifiées par le dessin de définition.

• Fraisage :

- o Connaissance de la machine.
- o Réalisation d'une pièce prismatique : surfaçage, rainurage, perçage, lamage …
- Construction métallique :
	- o Réalisation d'un cordon de soudure à plat (ligne de fusion)
	- o Réalisation d'un cordon de soudure bout à bout
	- o Réalisation d'un cordon de soudure d'angle.

- Dessin de construction mécanique, H. Ribrol, édition Lagrave
- Dessin technique : principes généraux, cotation et tolérancement, représentations simplifiées et particulières, AFNOR, Ed Afnor,
- Elémentdefabrication, DenisGELIN, MichelVINCENT, édition Ellipses
- Guidede fabrication mécanique, P.Padilla, A.THELY, Ed DUNOD
- Guidedudessinateurindustriel, CHEVALIER, éditionHachettetechnique
- Guidedutechnicien enproductique,CHEVALIER, J.BOHAN
- Guide pratique de l'usinage (1. fraisage, 2. tournage, 3. ajustage montage), Edition Hachette.
- Méthode active de dessin technique Ed André Castella, RICORDEAU, P. COMPAIN,
- Méthodes et analyses de fabrication mécanique, J. KARR, Ed DUNOD
- Précis méthodes d'usinage, R. DIETRICH, M. NICOLAS
- Précis de construction mécanique, R. QUATRIMER, J. P, TROTIGNON, Ed Afnor Nathan
- Productique mécanique Mémotech, M. BONFE, R. BOURGEOIS, R. COGNET
- Soudage : éléments de conception et de réalisation, R. VARISELLAZ, Ed DUNOD
- Technologie de construction, André Castella
- Travaux réalisés sur machines-outils, DUPONT, A. CASTELL, Ed DESFORGET

**ECUEF151** 

**ECUEF152** 

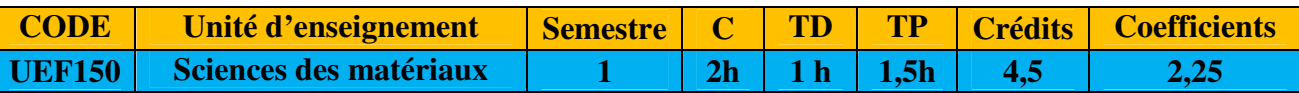

#### **PREREQUIS**

Notions élémentaires de physique et de chimie niveau bac

#### **OBJECTIFS**

Au terme de ce module, l'étudiant doit être capable de :

- Classer les matériaux selon leurs structures, leurs propriétés de base et leurs domaines d'application ;
- Caractériser un matériau à partir des examens métallographique et des essais mécaniques ; Sélectionner et mettre en œuvre un traitement d'amélioration des propriétés mécaniques adaptées aux conditions d'emploi.

#### **CONTENU THEORIQUE**

### **Sciences des matériaux (42h) Code**

- Structure et comportement des matériaux (métaux, verre et céramique, polymères et composites).
- Essais mécaniques : traction, résiliences, Dureté, Extensométrie ...
- Notions de mécanique de rupture.
- Notions de Fatigue et de fluage.
- Elaboration et désignation normalisée des matériaux métalliques.
- Description des structures d'équilibre, à partir des diagrammes de phases, des alliages ferreux (aciers et fontes non alliés et alliés) et des alliages légers (alliages industriels d'aluminium, de cuivre….).
- Traitements d'amélioration des propriétés d'emploi et de la tenue en service des matériaux métalliques :
- Traitements thermiques dans la masse (recuit, trempe et revenu).
- Traitements superficiels (thermochimique et mécanique).

#### **CONTENU PRATIQUE**

### **Atelier Sciences des matériaux (21h) Code**

- Essais de caractérisation mécanique (dureté, traction, résilience…) de certains matériaux (aciers, polymères et composites) et analyse comparative.
- Essais de caractérisation microstructurale : identification des phases et constituants de certains matériaux par analyse métallographique.
- Evaluation de la trempabilité des aciers.
- Évaluation des améliorations des performances mécaniques apportées par les traitements thermiques.

#### **BIBLIOGRAPHIE**

Choix des matériaux en conception mécanique Michel ASHBY, Ed Dunod

- Les métaux et alliages, Tome I, II, III et IV, DELERIS, Ed Masson et Compagnie
- Manuel pratique des aciers et de leurs traitements thermiques, C, CHASSIN, Ed Dunod
- Matériaux propriétés et application, ASHBY et JONES, Ed Dunod
- Matériaux, microstructures et mise en forme, ASHBY et JONES, Ed Dunod
- Métallurgie du minerai au matériau, J. PHILIBERT, A. VIGNES, Y. BRECHET, P. COMBRADE, Ed Masson
- Métallurgie élaboration, structures, propriétés et normalisation, Jean BARRALIS et Gérard Maeder, Ed Nathan
- Métaux non ferreux, AFNOR, Ed Afnor

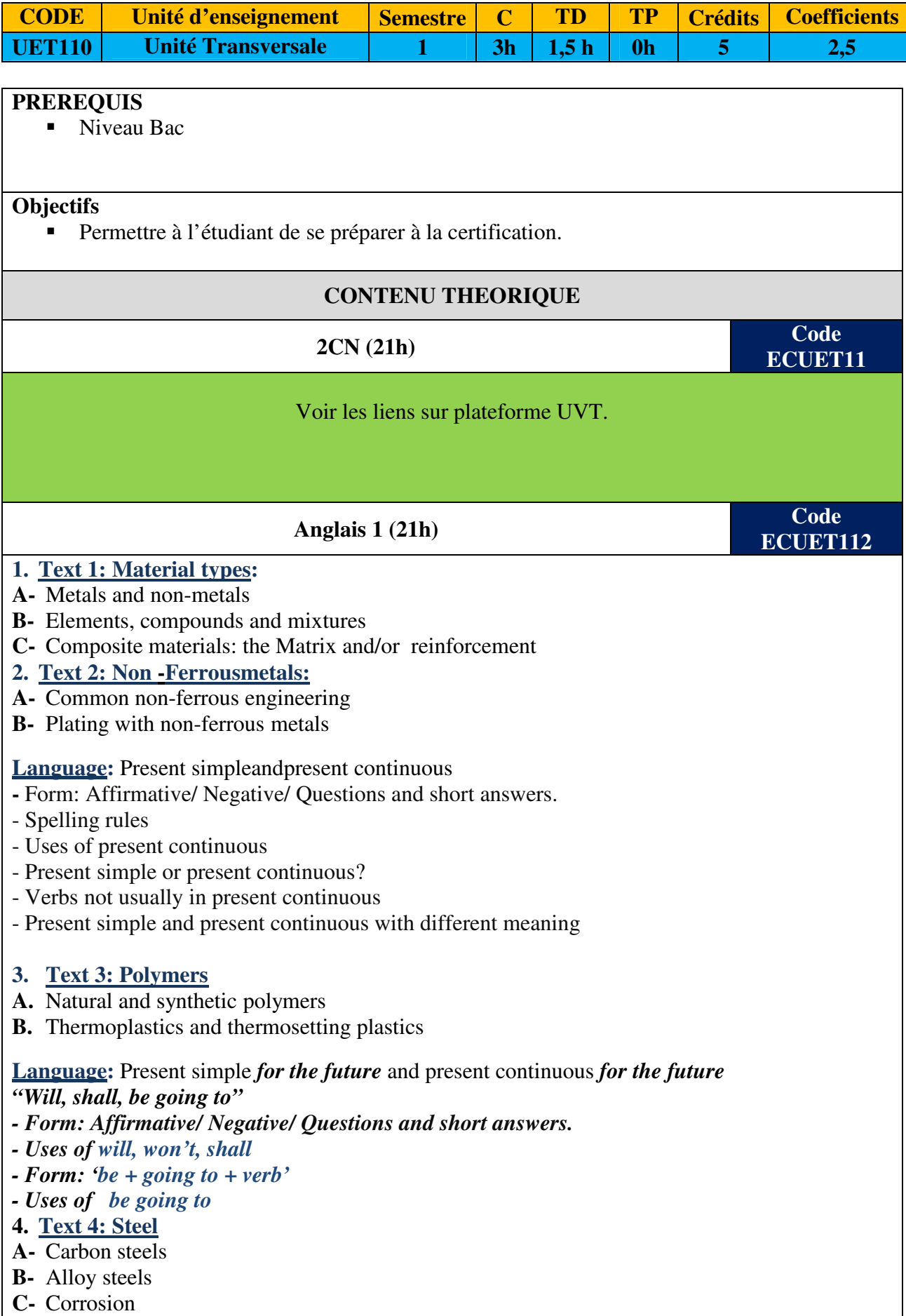

#### **5. Text 5: Minerals and ceramics A-** Mineral and ceramic engineering materials **B-** Glass **Language: Modals:** Ability, obligation, (present and future) **-** *Ability*: Can, Can't/Cannot, Be able to **-** *Obligation* :*has to/ have to* **\_** *don't have not* **(not necessary) -** *Obligation* : *must / mustn't* **\_** *mustn't* **(not allowed) -** Use *the question form of have to* for must **-** Use *should, ought to* **-** Use **'***had better /'d better.***' Neg. form '***had better not***.' -** Use *need to* **Neg. form** *don't need to*  **Français et communication 1 (21h) Code ECUET113**  La prise de notes : Fondement de prise de notes, Pourquoi pendre des notes, Comment prendre des notes, Les méthodes de prise de notes, Les cartes conceptuelles ■ Écouter pour comprendre o L'écoute : 'écoute active, L'écoute déficiente, La synchronisation, o Le questionnement, la relance et la reformulation, Les types de questions, Les modes de reformulation. L'expose : Caractéristiques de l'exposé, Préparation de l'exposé, Réalisation de l'expose : principes, logiciels… Conception d'un rapport de stage : Lecture et synthèse des documents, Les règles de formes d'un rapport de stage, Les règles de fonds d'un rapport der stage, La soutenance **BIBLIOGRAPHIE**

## **LICENCE EN GENIE MECANIQUE**

**Troisième Habilitation 2019-2023** 

# **PLAN D'ETUDES**

**S2** 

## **TRONC COMMUN (GM-TC)**

### **L 1 : Tronc Commun**

### *L1 : Semestre 2*

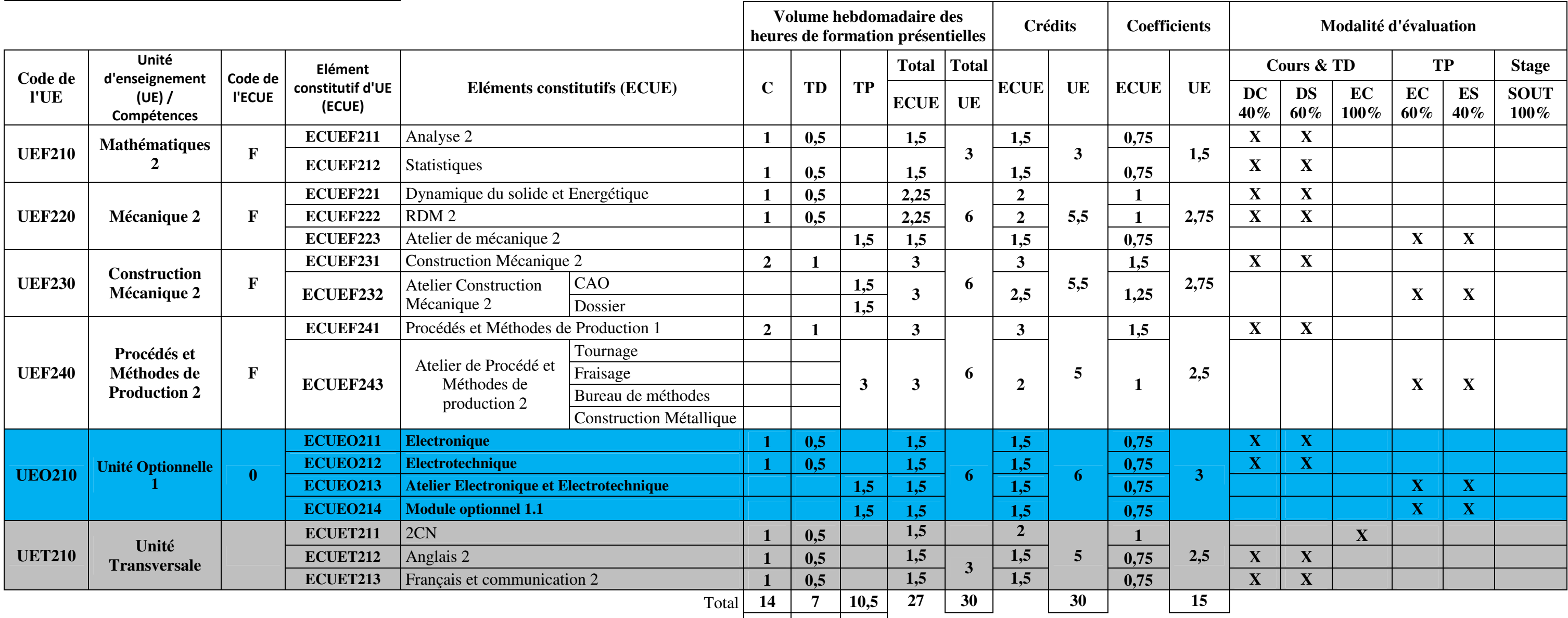

Total sans UT **11** 5,5 10,5

% sans UT **41% 20% 39%**

## **LICENCE EN GENIE MECANIQUE**

**Troisième Habilitation 2019-2023** 

# **FICHES MATIERES**

**S2** 

## **TRONC COMMUN (TC)**

**ECUEF211** 

 $12<sup>1</sup>$ 

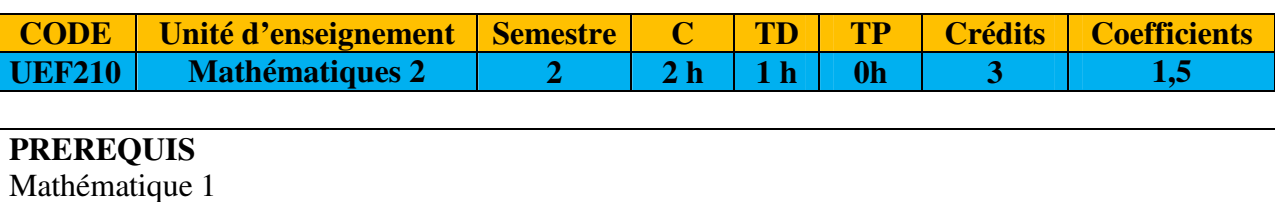

#### **OBJECTIFS**

Au terme de ce module, l'étudiant doit être capable de :

- Résoudre analytiquement des équations différentielles de premier et de deuxième ordre.
- Calculer analytiquement des intégrales curvilignes, de surface et de volume.
- Connaître les diverses formes de représentation des courbes et surfaces usuelles.
- Savoir utiliser les outils classiques des probabilités et de statistiques pour des applications, en particulier pour le contrôle et la qualité.

#### **CONTENU THEORIQUE**

- **Analyse 2 (21 h) Code**
- Équations différentielles du 1er ordre, équations différentielles du second ordre, équations différentielles et transformée de Laplace.
- Intégration dans  $R2$  et  $R3$ : intégration curviligne, intégrations doubles et triples.

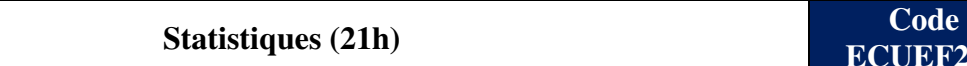

- Statistiques et probabilités : définitions et vocabulaire, dépouillement des observations, étude des séries statistiques simples et doubles, calcul de probabilité, analyse combinatoire.
- Distributions : Binomiale, de Poisson, normale, de Student, du chi-deux.
- Echantillonnage, estimation et tests d'hypothèses.

#### **CONTENU PRATIQUE**

- F. SCHED, Analyse numérique cours et problèmes, Série SCHAUM
- F. AYRE, Théorie et application des équations différentielles, Série SCHAUM
- J. GENET, G. PUPION, Analyse moderne, Ed VUIBERT
- M. QUEYSANNE, Algèbre, Collection U
- D. OUININ, F. AUBONNET, B. SOPPIN, Précis de mathématiques, Ed BREAL

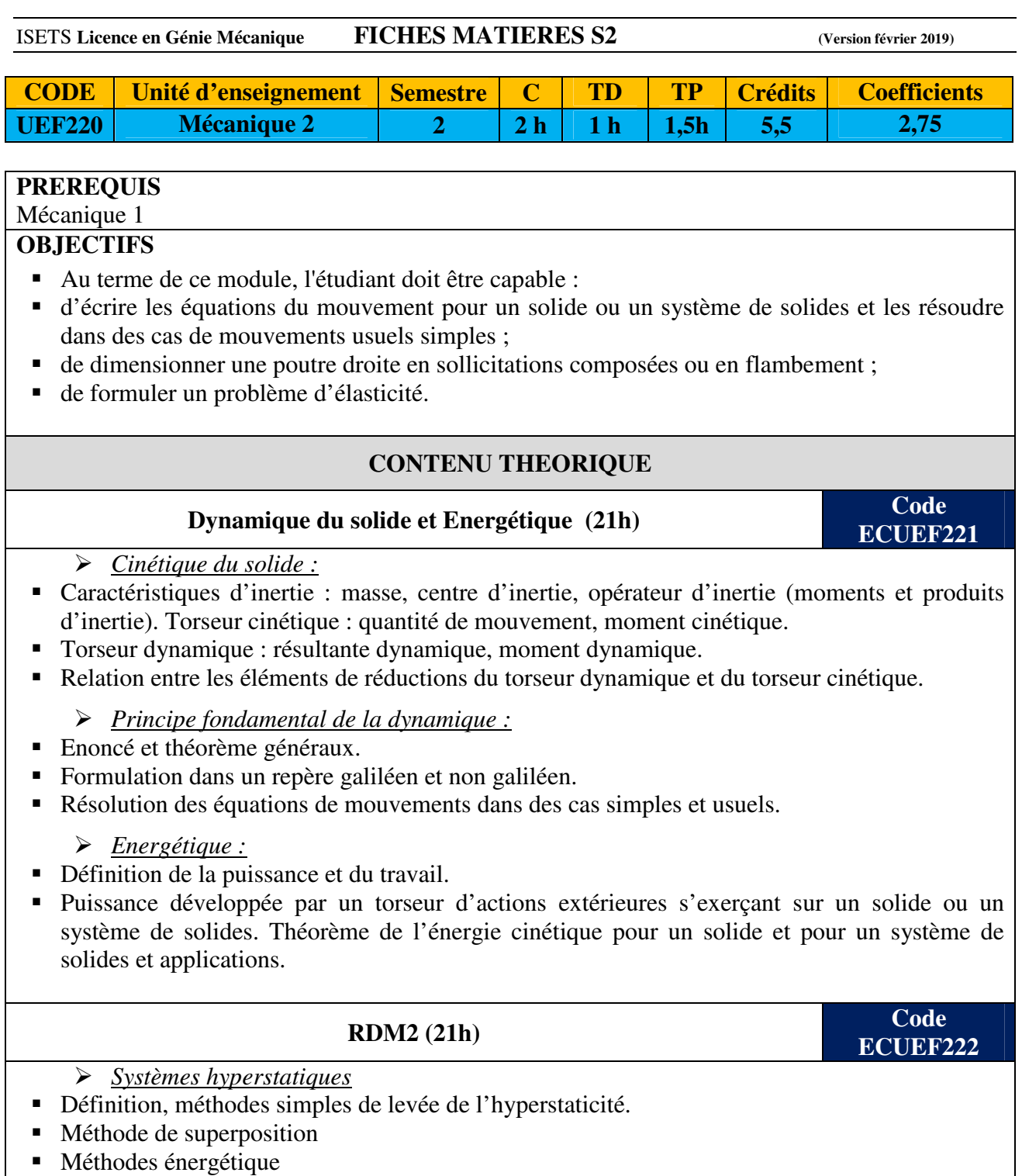

- *Eléments d'élasticité*
- Loi de Hooke, équations d'équilibre, conditions aux limites.
- Introduction à la méthode des éléments finis (se limiter à l'essentiel pour utiliser des logiciels de calcul en élasticité).
- **Enveloppe mince**
- **Enveloppe épaisse** 
	- *Eléments sur les techniques de mesure des déformations :*
- Jauges de déformations, photoélasticité ...

#### **CONTENU PRATIQUE**

#### **Atelier de mécanique 2 (21h) Code**

**ECUEF223** 

- Travaux pratiques de Dynamique : Étude du phénomène gyroscopique ; Dynamique des solides en rotation ; Équilibrage ; Détermination de moments d'inertie …
- Travaux pratiques de résistance des matériaux: Flexion déviée ; Photoélasticité ; Flambement; Exploitions d'un logiciel simple de calcul par éléments finis (résolution d'une poutre hyperstatique, éventuellement un TP permettant de comparer des résultats expérimentaux à des résultats obtenus par calcul par éléments finis).
- Travaux pratiques d'enveloppe mince.

- Mécanique Industrielle Tome1 et2 /A.J. Ballereau, J.P. Busato, G.Tranier Édition : Foucher 1995
- Mécanique des systèmes matériels solides/Paul Roux/Édition : Ellipses 1995
- Guide de calcul en mécanique/D. Spenlé, R. Gourhant/Édition : Hachette 1998
- Mécanique Générale/J.C.Bône,J.Morel,M.Bouch /Edition: Dunod 1985
- Notion de mécanique statique/G.Tout le monde/Édition : Société des éditions technip 1973
- Cinématique/J.P. Laralde/Édition:Masson 1989
- Notionsde résistance des matériauxtomeIII/G.Toutlemonde/Édition : Société des éditions technip 1973.
- Application à larésistance des matériaux/M.Kerguignas/Édition :Dunod 1981.
- Résistance des matériaux/M. Kerguignas, G. Caignaert/Édition :Bordas1977.
- Calculpratiquedesstructures(Exercicesderésistancedesmatériaux)/W.A.Jalil/Édition:Eyrolles 1983.

**ECUEF231** 

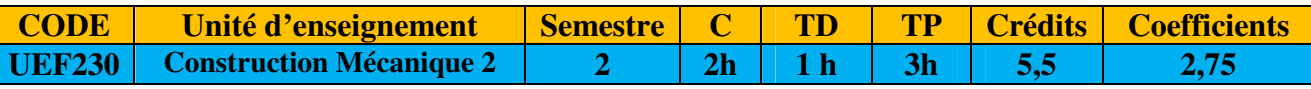

#### **PREREQUIS**

Mécanique 1 & Construction Mécanique 1

#### **OBJECTIFS**

. Au terme de ce module, l'étudiant doit être capable de :

- Etudier un système mécanique à partir d'un schéma ou un modèle d'étude donné.
- Analyser un système mécanique existant.
- Adopter une solution technologique pour assurer une transmission de puissance.
- Elaborer les dessins de définition des composants.

#### **CONTENU THEORIQUE**

#### **Construction Mécanique 2 (42 h) Code Code**

*Les cours et TD de construction Mécanique doivent être développés à partir de mécanismes réels.* 

- Transmission de puissance par accouplements : accouplements rigides, accouplements élastiques, les joints, Les embrayages, les freins et les limiteurs de couple (couple d'adhérence, effort presseur, calcul des ressorts et surfaces frottantes).
- Transmission de puissance par liens flexibles : Système poulie et courroies. (Dimensionnement des courroies : section, nombre des courroies, longueurs, effort transmissible…). Roues et chaînes. (Principe et démarche de calcul, Efforts appliqués).
- Transmission de puissance par Engrenages : Différents types d'engrenages, Caractéristiques géométriques, Efforts sur les dentures, Trains d'engrenages simples (réducteur, multiplicateur, rapport de transmission…), Lubrification des engrenages.
- Système de transformation de mouvement : Excentriques (entraxe, course…) ; Cames (profil, diagrammes des espaces, diagrammes des vitesses…). Bielle - manivelle (loi entrée –sortie, puissance transmise,…). Systèmes vis écrou (Liaison hélicoïdale parfaite, réversibilité, type de filetages utilisé …).

#### **CONTENU PRATIQUE**

#### **Atelier Construction Mécanique 1 (42 h) Code**

**ECUEF232** 

#### *Etude de cas : CAO*

A partir de dessins d'ensemble incomplets de mécanismes réels simples et en utilisant un logiciel de CAO :

- Améliorer une solution constructive existante.
- Concevoir chaque élément en 3D
- Faire l'assemblage
- Faire l'animation du mécanisme
- Réaliser le dessin d'ensemble du mécanisme en 2D avec les vues nécessaires et habillage.
- Tracer les chaînes de côtes relatives aux conditions fonctionnelles imposées.
- En déduire le dessin de définition d'une pièce donnée du mécanisme. (Indiquer les cotes fonctionnelles, les cotes ajustés, les tolérances de forme et de position et les signes de rugosité des surfaces fonctionnelles).

#### *Etude de cas : Dossier*

A partir d'un dossier technique ou/et d'un système réel :

- Etude fonctionnelle (identification des éléments, schématisation...)
- Etude technologique. (cotation fonctionnelle, calcul de transmission...)
- Etude graphique (compléter ou modifier une solution constructive, élaborer un dessin de définition)

- Précis de construction mécanique, Edition AFNOR
- A. Chevalier, Guide du dessinateur industriel, édition Hachette technique
- H. Ribrol, Dessin de construction mécanique, édition de lagrave
- André Castella, Technologie de construction
- A. RICORDEAU, P. COMPAIN, Méthode active de dessin technique Ed André Castella
- R. QUATRIMER, J. P, TROTIGNON, Précis de construction mécanique, Ed Afnor Nathan
- AFNOR, Dessin technique : principes généraux, cotation et tolérancement, représentations simplifiées et particulières, Ed Afnor

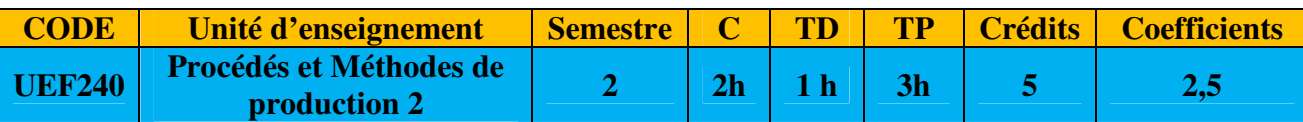

#### **PREREQUIS**

Procédés et Méthodes de production 1

#### **OBJECTIFS**

Au terme de ce module, l'étudiant doit être capable :

- choisir le (ou les) procédé (s) d'obtention d'une pièce ;
- Préparer une gamme de fabrication ;
- réaliser des opérations simples de mise en forme et de soudure.

#### **CONTENU THEORIQUE**

#### **Procédés et Méthodes de Production 2 (42h) buscale de la code de la code de la code de la code de la code de la code de la code de la code de la code de la code de la code de la code de la code de la code de la code de**

**ECUEF241** 

#### *Méthodes de production :*

- Isostatisme : Mise en position MIP et Maintien en position MAP des pièces simples ; symbolisation géométrique et technologique,
- Préparation d'une gamme d'usinage prévisionnelle d'une pièce de forme simple (de révolution/prismatique) : Cotes de fabrications, Contraintes d'antériorité, transfert de côtes.
- Simulation d'usinage par la méthode vectorielle.
- Elaboration de la gamme d'usinage définitive.
- Elaboration du contrat de phase prévisionnel d'une pièce de forme simple (de révolution/prismatique)

#### *Procédés de mise en forme :*

- Procédés de découpage: principe, outillages, paramètres de découpage, possibilités et limite. Choix du procédé, technologie des outils de découpage (découpage/poinçonnage, cas simple). Découpage par laser, oxycoupage, plasma, jet d'eau …).
- Procédés de mise en forme des métaux en feuille: principe, outillages, paramètres du procédé, possibilités et limites. Choix du procédé (pliage, ceintrage, emboutissage, …)
- Outils de mise en forme des métaux en feuille pour des formes simples.

#### **CONTENU PRATIQUE**

#### **Atelier Procédés et Méthodes de production 2 (42h) Code**

**ECUEF242** 

*Tournage :* 

- Réalisation d'un assemblage comportant des formes intérieures (filetage, alésage, cône,…).
- Réalisation d'un assemblage par adhérence (cône morse).

*Fraisage :* 

- Réalisation d'un assemblage assurant une liaison glissière.
- Réalisation de pièces nécessitant des opérations sur diviseur et plateau circulaire
	- *Bureau de méthodes :*
- Rappel des méthodes de production : Mise en position MIP et Maintien en position MAP des pièces, Cotes de fabrications, Contraintes d'antériorité, transfert de côtes, Simulation d'usinage par la méthode vectorielle, Contrat de phase, Gamme d'usinage,
- Réalisation d'un avant projet de fabrication à partir d'une étude de cas.
	- *Construction métallique :*
- Découpage par oxycoupage ou plasma ou laser, …
- Réalisation de pièces par déformation plastique : pliage, cintrage, emboutissage, ...
- Réalisation de pièces moulées
- Soudure par les différents types de procédés (TIG, MIG, par pointe,….)

- Dessin de construction mécanique, H. Ribrol, édition Lagrave
- Dessin technique : principes généraux, cotation et tolérancement, représentations simplifiées et particulières, AFNOR, Ed Afnor,
- Elément de fabrication, Denis GELIN, Michel VINCENT, édition Ellipses
- Guide de fabrication mécanique, P.Padilla, A.THELY, Ed DUNOD
- Guide du dessinateur industriel, CHEVALIER, édition Hachette technique
- Guide du technicien en productique, CHEVALIER, J.BOHAN
- Guide pratique de l'usinage (1. fraisage, 2. tournage, 3. ajustage montage), Edition Hachette.
- Méthode active de dessin technique Ed André Castella, RICORDEAU, P. COMPAIN,
- Méthodes et analyses de fabrication mécanique, J. KARR, Ed DUNOD
- Précis méthodes d'usinage, R. DIETRICH, M. NICOLAS
- Précis de construction mécanique, R. QUATRIMER, J. P, TROTIGNON, Ed Afnor Nathan
- Productique mécanique Mémotech, M. BONFE, R. BOURGEOIS, R. COGNET
- Soudage : éléments de conception et de réalisation, R. VARISELLAZ, Ed DUNOD
- Technologie de construction, André Castella
- Travaux réalisés sur machines-outils, DUPONT, A. CASTELL, Ed DESFORGET

#### ISETS **Licence en Génie Mécanique FICHES MATIERES S2 (Version février 2019)**

**ECUEO211** 

**ECUEO212** 

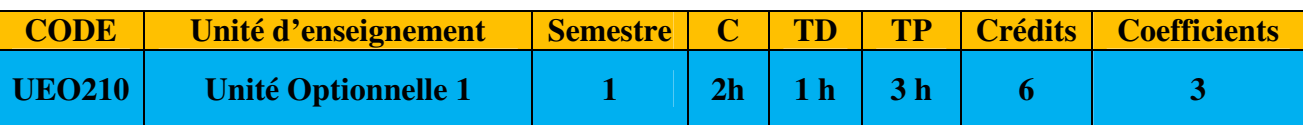

#### **PREREQUIS**

• Notion d'électricité niveau Bac.

#### **OBJECTIFS**

Au terme de ce module, l'étudiant doit être capable de :

- Analyser et calculer les paramètres de dimensionnement des transformateurs monophasés et triphasés
- Déterminer les paramètres des moteurs électriques ;
- Choisir correctement une machine électrique ou/et un transformateur en fonction de son application.

#### **CONTENU THEORIQUE**

### **Electronique (21h) Code Code**

- Semi-conducteurs.
- Diodes : caractéristiques, schémas équivalents.
- Utilisation des diodes : redressement (simple et double).
- Autres applications de diodes (doubleurs et limiteurs de tension, écrêtage, thermomètres, diodes spéciales ….)
- Transistors bipolaires : caractéristiques, circuits de polarisation, modèle dynamique petits signaux, point de fonctionnement.
- Amplificateurs opérationnels : structure idéale, structure réelle, régime linéaire et régime de saturation.

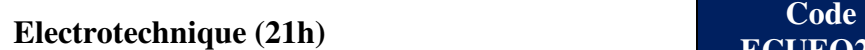

- Les systèmes triphasés équilibrés (propriétés, couplage des récepteurs, puissances).
- Le transformateur monophasé (Transformateur parfait, Transformateur réel, modèle simplifié et Bilan de puissances).
- Le transformateur triphasé (couplage).
- Notions sur les machines tournantes.
- Moteur asynchrone, moteur synchrone, moteur à courant continu (moteur à excitation indépendante) : principe, bilan de puissances, modèle simplifié, expression du couple, point de fonctionnement, choix d'un moteur

#### **CONTENU PRATIQUE**

### **Atelier Electronique et Electrotechnique (21h) Code** *Code*

**ECUEO213** 

- Caractéristiques d'une diode à jonction
- Applications des diodes
- **Transistor bipolaire : caractéristiques**
- Applications des transistors bipolaires
- Montages de bases d'un AOP

#### ISETS **Licence en Génie Mécanique FICHES MATIERES S2 (Version février 2019)**

- Mesure des grandeurs électriques en 3~ (tensions, courants, puissances)
- Etude du transformateur monophasé (modèle et essais directs)
- Etude du transformateur triphasé (essais directs et différents couplages)
- Etude des machines à courant continu
- Etude du moteur asynchrone  $3 \approx$  (essais directs)

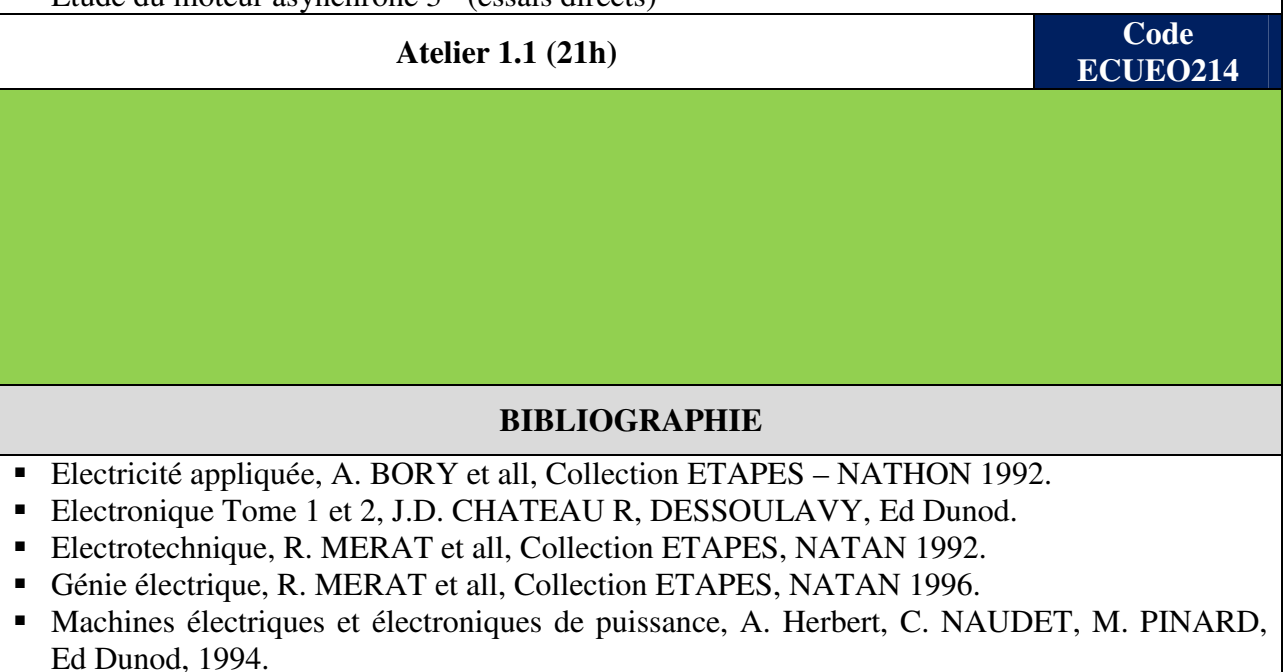

Machines électriques T1, T2 et T3, Francis MILSANT, Ed EYROLS.

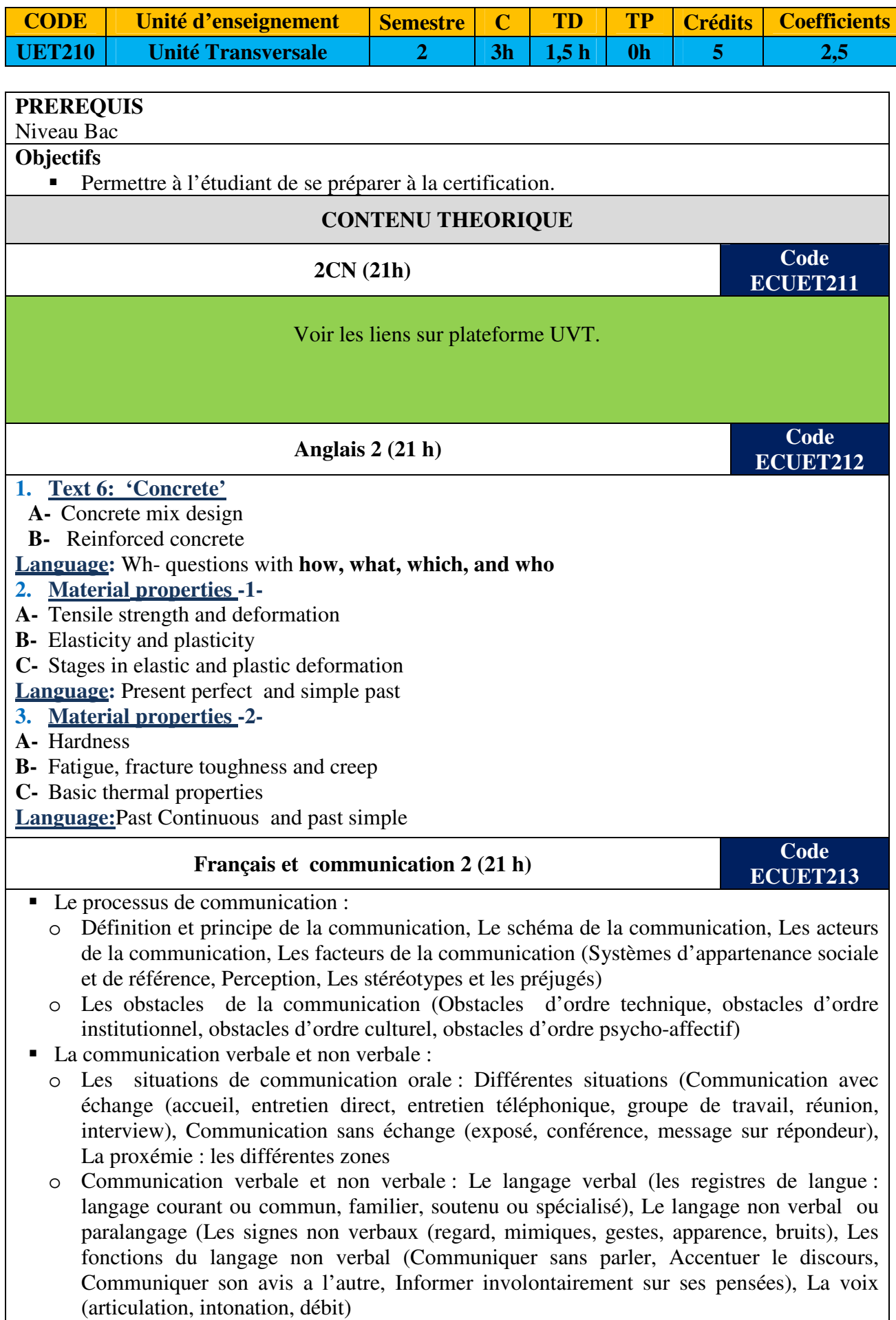

- Le soi dans la communication : L'estime de soi, La confiance en soi, L'intelligence émotionnelle, L'auto-motivation.
- La communication interpersonnelle : Définition de la communication interpersonnelle, Conditions d'efficacités de la communication interpersonnelle, L'efficacité en situation de conflits interpersonnels.

## **LICENCE APPLIQUEE EN GENIE MECANIQUE**

**Troisième Habilitation 2019 - 2023** 

# **PLAN D'ETUDES**

**S3** 

### **CONSTRUCTION METALLIQUE**

## **(CM)**

**L 2 : Construction Métallique (CM)** 

### **L2 : Semestre 3**

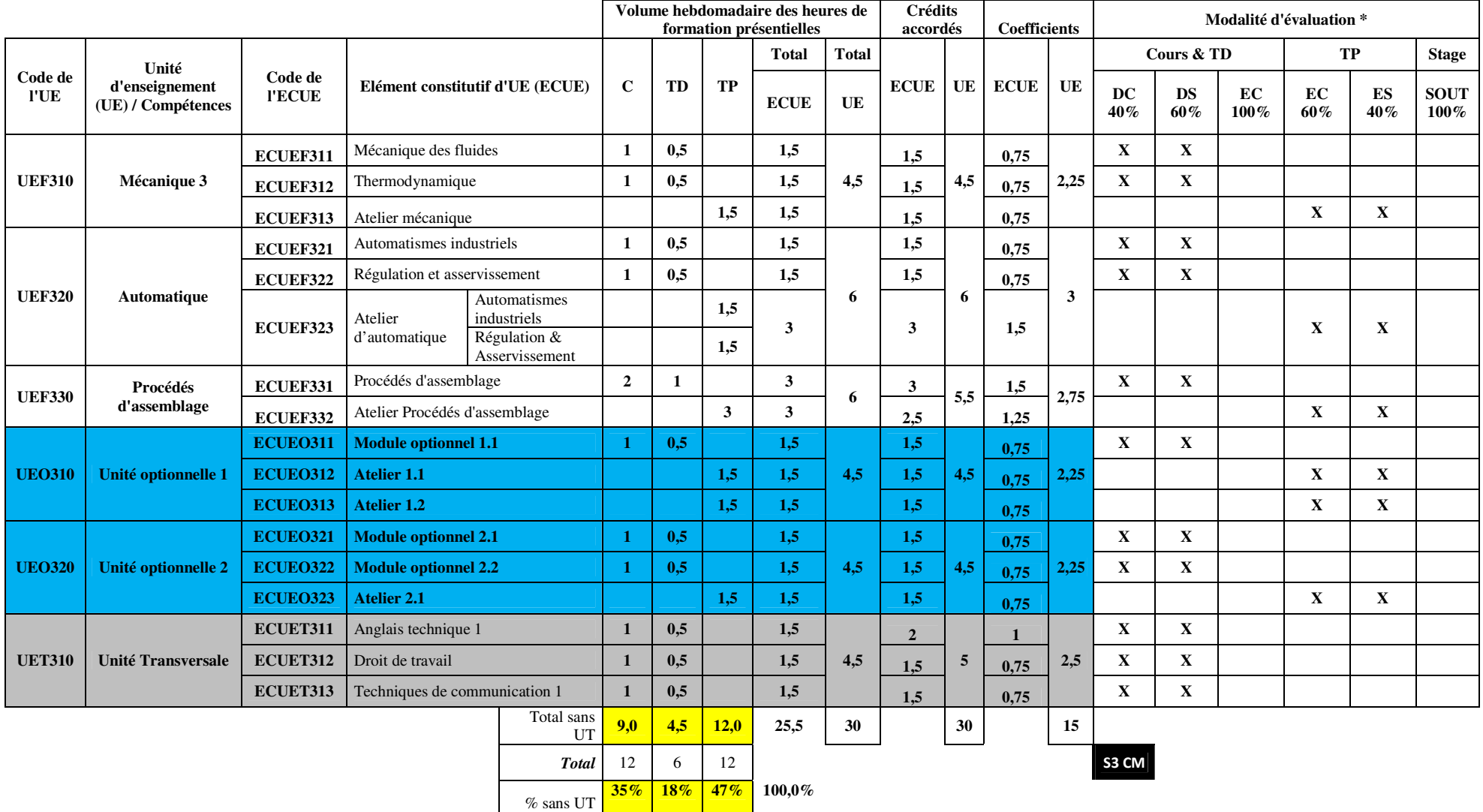

\* DC : devoir de contrôle DS : devoir de synthèse EC : évaluation continue ES : évaluation de synthèse SOUT : soutenance

### **LICENCE APPLIQUEE EN GENIE MECANIQUE**

**Troisième Habilitation 2019 - 2023** 

# **FICHES MATIERES**

**S3** 

## **CONSTRUCTION METALLIQUE**

**(CM)**

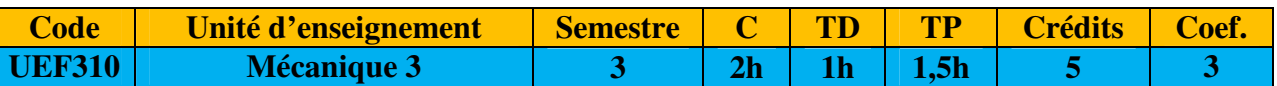

#### **PREREQUIS**

- Programme de mécanique S1 et S2
- Programme de mathématique S1 et S2

#### **OBJECTIFS**

Au terme de ce module, l'étudiant doit être capable de :

- Déterminer les caractéristiques d'une action d'un fluide sur une paroi,
- Etudier l'équilibre d'un corps dans un fluide au repos (immergé, flottant)
- Calculer les caractéristiques de l'écoulement d'un fluides,
- Appliquer les deux premiers principes de la thermodynamique pour décrire l'évolution thermodynamiques d'un système.

#### **CONTENU THEORIQUE**

#### **Mécanique des fluides (21h) Code Code**

#### Hydrostatique : Loi fondamentale de l'hydrostatique : cas d'un seul fluide, cas de plusieurs fluides, loi de Pascal. Action d'un fluide sur une paroi : paroi horizontale, paroi verticale, paroi inclinée, détermination du centre de poussée. Poussée d'Archimède : corps flottant, corps immergé, calcul de la poussée d'Archimède et stabilité de l'équilibre.

- Dynamique des fluides parfaits : Définitions (vitesse moyenne, débit massique, débit volumique, tube de courant, ligne de courant, …). Équation de conservation de la masse : Équation de la continuité. Équation de conservation de l'énergie: Théorème de Bernoulli.
- Dynamique des fluides visqueux : Régimes d'écoulements (Nombre de Reynolds). Pertes de charges. Etude de cas des installations avec et sans machines hydrauliques.
- Théorème de la quantité de mouvement (théorème d'Euler) : action d'un fluide sur une paroi plane ou concave.

#### **Thermodynamique (21h) Code Code**

### **ECUEF312**

**ECUEF311** 

- Notion de chaleur et de température : Définitions, chaleur sensible, chaleur latente Différents types de transformations, (réversible, irréversible) échange thermique. Mesure de la quantité de chaleur, calorimétrie,….
- Premier principe de la thermodynamique : Energie interne, conservation de l'énergie totale d'un système fermé. les lois de transformations thermodynamiques.
- Gaz parfait : définition, équation d'état, les transformations isobare, isochore, adiabatique, isotherme, les cycles thermodynamiques bilans énergétique.
- Deuxième principe de la thermodynamique : entropie d'un système et variation d'entropie (transformation réversible et irréversible). cycle de Carnot.
- Propriétés des corps purs : Cycle de Rankine
- Cycle thermodynamique d'une machine frigorifique et pompe à chaleur.
- Conduction : chaleur absorbée, flux de chaleur, équation de propagation, régime permanent, analogie électrique,
- Convection : lois générales
- Rayonnement : Réception, Emission, corps noir, lois de Wien, lois de Stéphan-Boltzman, facteurs d'émission, corps gris, propriétés de surface, échange entre deux plaques, linéarisation des échanges radiatifs.

#### **CONTENU PRATIQUE**

#### **Atelier de mécanique 3 (21h) Code**

Détermination du centre de poussée

- étude de la perte de charge : singulières et linéaires
- Action d'un jet d'eau sur une paroi
- Méthode de mesure du débit
- Caractérisation d'un fluide (viscosité, masse volumique, densité,...)
- Etude de la poussée d'Archimède
- Etude des différents cycles de la thermodynamique
- Calorimétrie

- A.J. BALLEREAU, J.P. BUSATO, G. TRANIER, Mécanique Industrielle, Tome 1 et 2 Édition Foucher, 1995
- L.CHEVALIER, Mécanique des Systèmes déformables Éditions Ellipses, 1996
- M.A.MOREL, J-P.LABORDE, Exercices de mécaniques des fluides- Éditions EYROLLES, 2001
- M. LAGIERE, Physique industrielle des fluides Notions fondamentales et applications numériques- Ed TECHNIR
- S. CANDEL, Problèmes résolus de mécanique des fluides Ed Dunod 1995

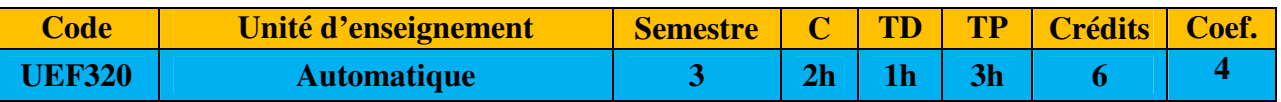

#### **PREREQUIS**

- UE : Mathématiques 1 et 2
- UE : Electronique et Electrotechnique

#### **OBJECTIFS**

- Décrire fonctionnellement un système automatisé de production(SAP).
- Faire le choix d'une technologie de commande
- Analyser un système de production.
- Programmer un API
- **Modéliser un système asservi**
- Maitriser les techniques de régulation
- Mettre en œuvre un SAP

#### **CONTENU THEORIQUE**

#### **Automatismes industriels (21h) Code**

- Notions de systèmes logiques (logique combinatoire ; logique séquentielle)
- GRAFCET (IEC60848) : règles d'évolution, point de vue, différentes structures, synchronisation, hiérarchie, macros, mise en équation, matérialisation d'un GRAFCET « différentes technologies », choix d'une technologie de commande
- API : Architecture, E/S (TOR et analogiques), communication, langage de programmation(IEC1131), mise en œuvre (Temporisation, comptage, GRAFCET…)

#### **Régulation et asservissement (21h) Code**

**ECUEF322** 

**ECUEF321** 

- Introduction à l'étude des systèmes asservis linéaires continus : Transformée de LAPLACE, Fonction de transfert, schéma fonctionnel.
- Modélisation de systèmes physiques, boucle ouverte et boucle fermée. Réponse temporelle et fréquentielle (diagramme de Bode) des systèmes du 1er ordre et du 2nde ordre.
- Performances d'un système asservis (stabilité, précision rapidité)
- Critères de stabilité : algébriques et graphiques
- Correction (P, PI, PID) : rôle, effets, utilisation dans une boucle d'asservissement.
- Synthèse d'un système asservi

#### **CONTENU PRATIQUE**

#### **Atelier d'Automatique (42h) Code**

*Automatismes industriels (21h) :* 

- **Logique séquentielle**
- Commande d'ascenseur
- Commande d'un système de feux de circulation par API
- Etude et simulation d'un système de production
- Commande d'un robot
- Programmation de processus comportant des compteurs et des temporisateurs.
- Programmation de GRAFCET hiérarchisé. *Asservissement (21h) :*
- Simulation du système de 1er ordre et de 2ème ordre sur Matlab
- Régulation de température
- Régulation de niveau
- Régulation de vitesse
- Régulation de position Régulation de débit

**ECUEF323** 

- Synthèse des régulateurs
- **I**dentification

#### **BIBLIOGRAPHIE**

- RONALD.J.TOCCI, circuits numériques théorie et applications, EDITION DUNOD.
- JEAN CLAUDE LAFONT, cours et problèmes d'électronique numérique, EDITION **ELLIPSES**
- J.M.BLEUX-J.L.FANCHON, automatismes industriels collection ETAPES-NATON 1996
- J.C.BOSSY-P.FAUGERE-C.MERLAND, Le GRAFCET, Educalivre 1995
- C.ROBINET-A.BIENCIOTTI-P.BOYE, Automatique et informatique industrielle, Delagrave 1997
- D.BLIN-J.DANIC-R.LE GARREC-F.TORLEZ-J.C.SEITE, Automatique et informatique industrielle, Educalivre 1995
- M. KSOURI et P. BORNE, Régulation industrielle, Edition Technip
- **-** LOUIS MARET, Régulation automatique, Presse polytechniques romandes
- F. DE CARFORT, C. FOULARD, J. CALVET, Asservissement linéaires continus, Dunod Université
- T. HAWS, P. GUYETNOT, Régulation et asservissement, Edition Eyrolles
- C. CHAUVEAU, P. CHAUVEAU, Systèmes asservis linéaires, Edition Educalière
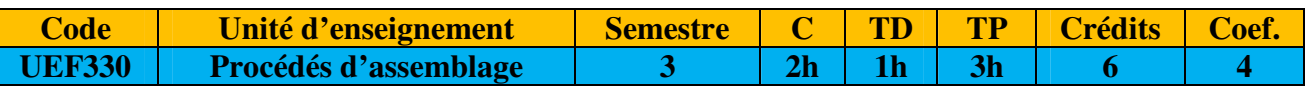

#### **PREREQUIS**

- UE : Mécanique 1, Construction Mécanique 1
- UE : Mécanique 2, Construction Mécanique 2

#### **OBJECTIFS**

Au terme de ce module, l'étudiant doit être capable de :

- Connaitre les différents procédés d'assemblage
- Choisir la technique et le procédé d'assemblage approprié
- Définir les paramètres et le processus de réalisation de la technique adéquate

#### **CONTENU THEORIQUE**

### **Procédés d'assemblage (42h) Code Code**

**ECUEF331** 

#### **Assemblages démontables**

- Notions de base sur les assemblages démontables en charpente métallique et en chaudronnerie.
- Vissage :
	- Conception, dimensionnement et choix
		- o Modes de fixation : poteau/poteau, poutre /poutre, poutre/poteau, …
		- o Représentation et normalisation
		- o Dimensionnement selon les normes : EUROCODE 3, …
- Autres types d'assemblages démontables: domaine d'application, processus et critères de choix :
	- Clipsage
	- **Goupillage**
	- $\ldots$

#### **Assemblages permanents**

- Soudage :
	- Rappel sur les procédés de soudage classique (MIG, MAG, TIG, à l'arc, …)
	- Soudage en phase liquide : Choix et paramétrage
		- o Soudage à haute énergie (plasma, faisceau d'électron, laser)
		- o Soudage par résistance
		- o Soudage hybride
	- Soudage en phase solide : Choix et paramétrage
		- o Soudage par énergie mécanique (forgeage, friction, friction-malaxage, …)
		- o Soudage par énergie électrique (par résistance, par étincelage,…)
		- o Soudage par ultrason
		- o Soudage par explosion
		- o Soudage par diffusion
	- Symbolisation normalisé et dimensionnement d'un cordon de soudure selon une norme (EUROCODE3, CM66, …)
- Autres types d'assemblages permanents : domaine d'application, processus et critères de choix :
	- **Brasage**
	- Rivetage
	- Agrafage
	- **Sertissage**
	- Collage - ….

#### **CONTENU PRATIQUE**

### **Atelier procédés d'assemblage (42h) buscales d'assemblage (42h)**

**ECUEF332** 

*Procédés d'assemblage soudés (21h) :* 

- Soudage oxyacéthylénique
- Soudage à l'arc électrique
- Soudage MIG-MAG, TIG,
- Soudage semi-automatique
- Soudage par points, à la molette
- Soudage non conventionnel : friction, malaxage, ....
- Réalisation des assemblages non-soudés : rivetage, sertissage, agrafage, ...

*Conception CAO des assemblages de construction (21h) :* 

- Conception des assemblages permanents et démontables sur un logiciel de CAO (SolidWorks, CATIA V5, ….
- Dimensionnement d'un cordon de soudure sous un code de simulation (RDM6, CATIA, ...) et confrontation analytique à la norme EUROCODE associée.
- Dimensionnement d'un assemblage boulonné sous un code de simulation (CATIA, SolidWorks…) et confrontation analytique à la norme EUROCODE associée.
- Elaboration des mises au plan normalisées des assemblages permanents sous un logiciel de CAO (CATIA, SolidWorks, ….)
- Elaboration des mises au plan normalisées des assemblages démontables sous un logiciel de CAO (CATIA, SolidWorks, ….)

- AFNOR, Soudage et techniques de connections, Tomes : 1 à 4 Ed AFNOR
- Mémotech soudage données pratiques pour apprentissage Claude Hazard, Frédy Lelong, Michel Lenglet - Collection Mémotech
- Eurocode  $3:$  Calcul des assemblages
- Règles CM66 Assemblage Boulonné
- Technique de l'ingénieur -BM5560 v1: Jean GUILLOT -Modélisation et calcul des assemblages vissés.
- Technique de l'ingénieur BM5189 v2 : Alain MICHEL- Conception des assemblages élémentaires

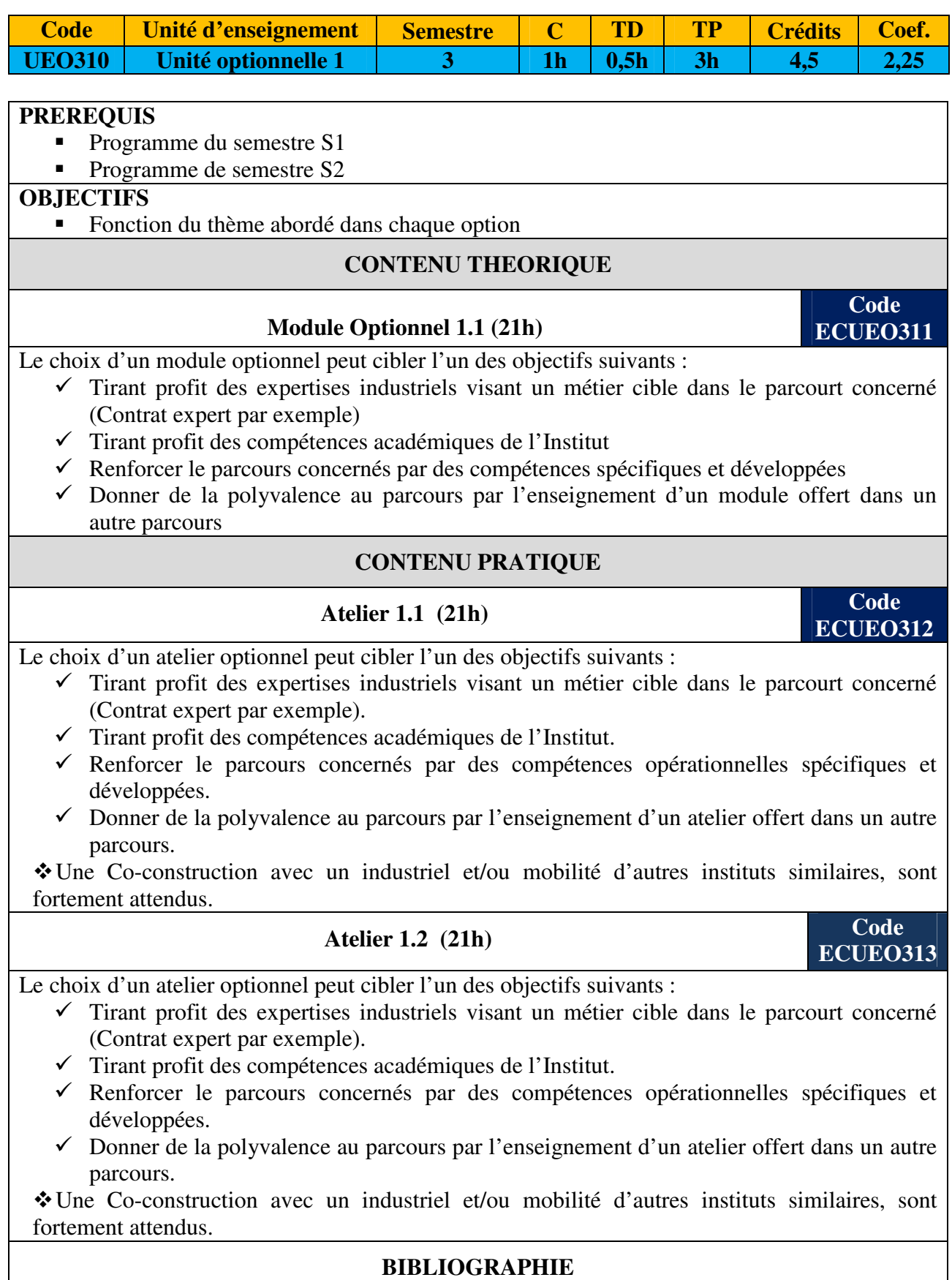

A consulter selon les objectifs cibles par chaque ECEU

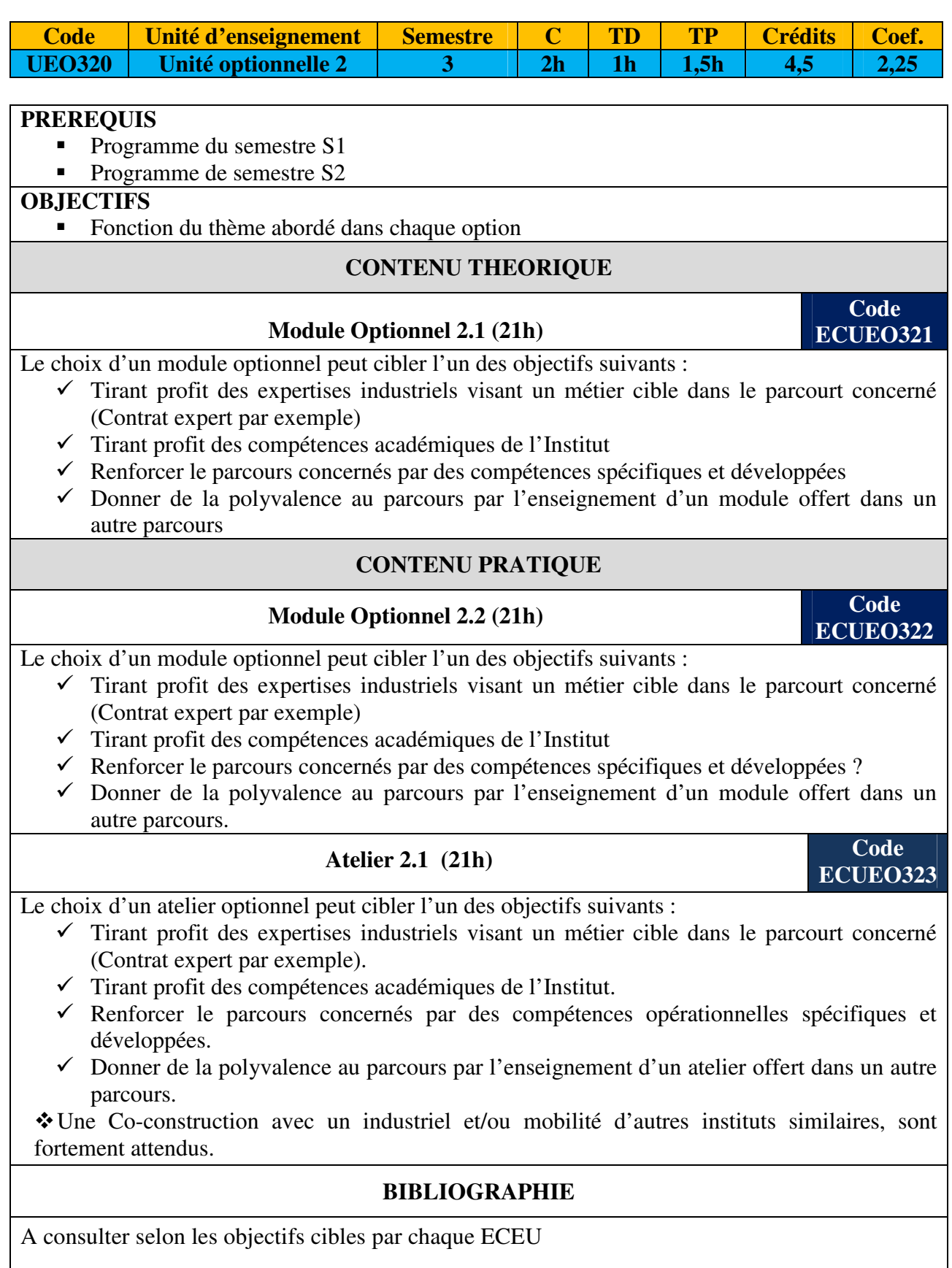

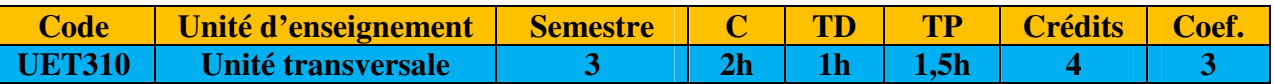

**PREREQUIS OBJECTIFS CONTENU THEORIQUE Anglais technique 1** (21h) **Code ECUET311 Prèparation au TOEIC**  The TOEIC (Test of English for the International Communication) test is an English language proficiency test for non-native English speakers. The TOEIC test measures the everyday listening and reading skills of people working in an international workplace environment. The scores indicate how well people can communicate in English with others in business, commerce and industry. **Objectives :**  1. Language building: these activities aim to build vocabulary and grammatical knowledge that is relevant to the section and to the test as a whole. 2. Learn how to manage your time carefully and reinforcement of test-taking skills, dealing with the listening tasks more efficiently and effectively. 3. Become aware of the sound changes that occur in spoken English 4. Become familiar with the different native-speaker accents used in the listening test . 5. The mini-tests help learners to: Become more familiar with the test format, instructions and question types. • Practice under test conditions. Reinforce language skills and test tactics. 6. Learn by doing/ Grammar practice/vocabulary practice/reading in action. The overall purpose is to extend language learning beyond the test context and show how it can be applied in different contexts and / or used in the real world. **Test format : 1. Listening test Photographs (10 questions)** Question –Response(30 questions) Conversations (30 questions) 10 conversations with 3 questions each. Talks (30 questions) 10 talks with 3 questions each. **2. Reading test I** Incomplete sentences (40 questions) Text completion (12 questions) Reading comprehension (48 questions) Single passages :28 questions

## **Droit de travail (21h) Code ECUET312 CONTENU PRATIQUE Techniques de communication (21h) Code ECUET313**  La stratégie de la communication interne : Les fonctions de la communication interne, Les circuits de la communication interne, Les principaux moyens et critères de choix Les outils de la communication écrite : Les principes généraux des documents écrits, Les notes internes, Le journal de l'entreprise Rédiger un compte rendu/un rapport : Les types de compte rendu, Le contenu du rapport/compte rendu, les types de rapport ■ Le courrier administratif : La lettre professionnelle ; structure et contenu, La présentation de la lettre selon les normes, L'email professionnel ; caractéristiques et règles de rédaction **BIBLIOGRAPHIE**  A consulter selon les objectifs cibles par chaque ECEU

## **LICENCE APPLIQUEE EN GENIE MECANIQUE**

**Troisième Habilitation 2019 - 2023** 

## **PLAN D'ETUDES**

**S4** 

# **CONSTRUCTION METALLIQUE (CM)**

#### **L 2 : Construction Métallique (CM)**

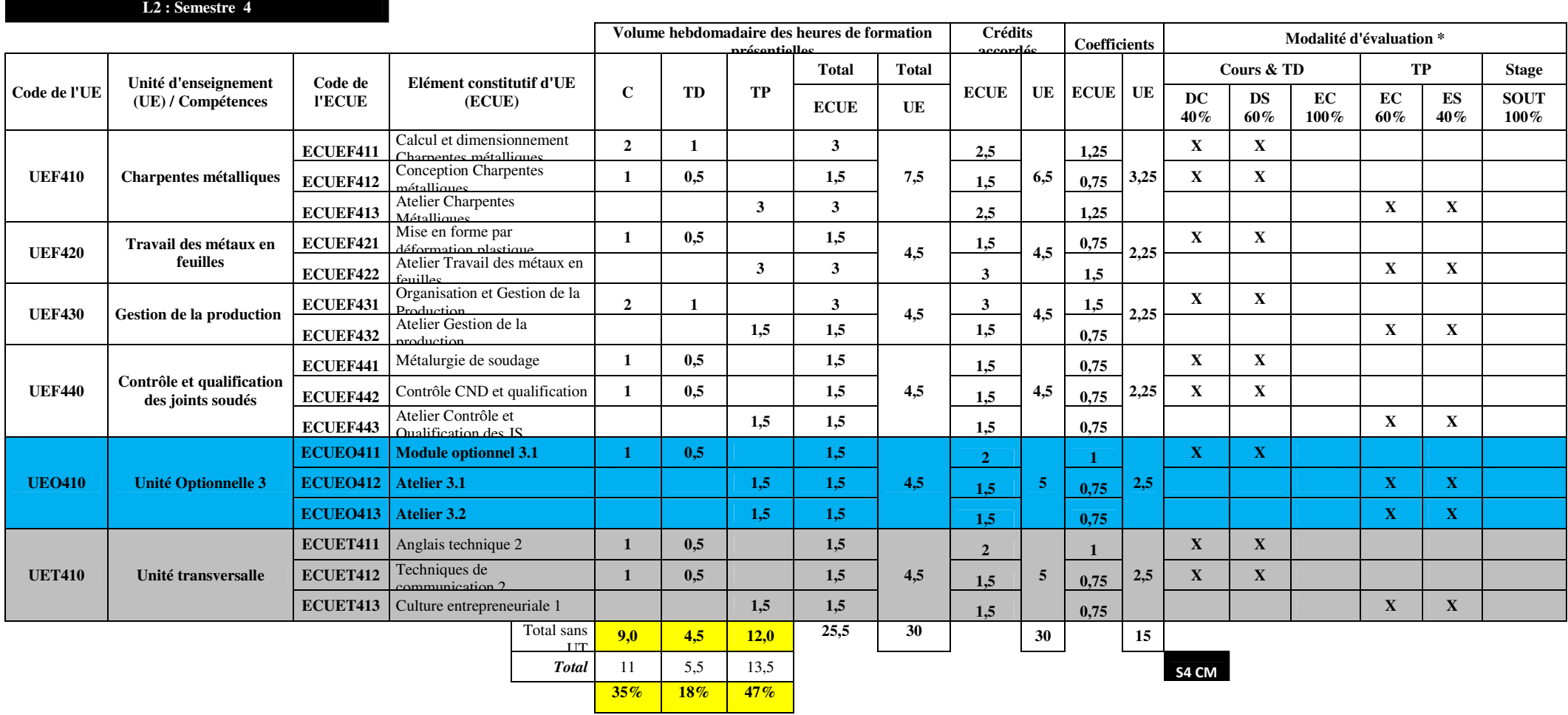

\* DC : devoir de contrôle DS : devoir de synthèse EC : évaluation continue ES : évaluation de synthèse SOUT : soutenance

## **LICENCE APPLIQUEE EN GENIE MECANIQUE**

**Troisième Habilitation 2019 - 2023** 

## **FICHES MATIERES**

**S4** 

# **CONSTRUCTION METALLIQUE (CM)**

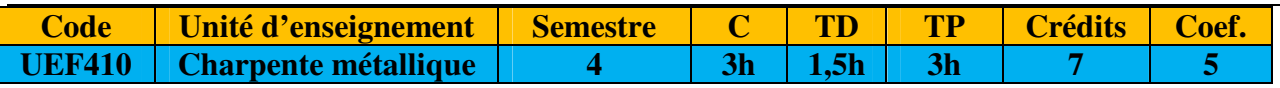

#### **PREREQUIS**

- UE : Construction mécanique 1
- UE : Construction mécanique 2

#### **OBJECTIFS**

Au terme de ce module, l'étudiant doit être capable de :

- Calculer et représenter la charpente par un model approprié,
- Calculer la résistance des éléments d'une structure métallique,
- Utiliser les logiciels de calculs pour l'optimisation et la conception d'une charpente métallique
- Préparer un dossier d'étude à partir d'un modèle géométrique et d'un cahier des charges.
- Analyser les problèmes d'instabilité d'une structure métallique en vue d'une éventuelle correction

#### **CONTENU THEORIQUE**

**Calculs et dimensionnement en charpente métallique (42h)** 

**ECUEF411** 

- Les actions et les sollicitations (les charges normatives, les charges permanentes, d'exploitation, charges de neige, Actions du vent et effet thermique, combinaisons de chargements, norme EUROCODE1).
- Classifications des profilés, Classification des sections selon EUROCODE 3.
- Phénomène d'instabilité des poutres, Résistance à traction, à la compression, à la flexion, au cisaillement et au flambement, cas des éléments maintenues ou non maintenues latéralement (EUROCODE 3).
- Calcul des charges et des sollicitations (détermination des efforts internes et de cheminement de forces dans une structure métallique, utilisation d'EUROCODE 3, …).
- Dimensionnement des structures métalliques, optimisation des éléments de la structure
- Dimensionnement des appuis des poteaux (appuis simple, rotules et encastrement)
- Dimensionnement des assemblages boulonnés et soudés entre les différents éléments.

**Conception en charpente métallique (21h) Code** 

**ECUEF412** 

**ECUEF413**

- Terminologie de la charpente métallique (vocabulaire, les différents types et rôles de chaque composants …).
- Différents types de profilés utilisés en charpente métalliques, critères de choix.
- Les différents assemblages des structures métalliques (jarret, clés de faîtage, chantignolles, par gousset,)
- Conceptions d'une charpente (dessin d'ensemble, dessins de définition, les accessoires, contreventements, palés de stabilité, plancher,…)
- Mise au plan normalisée selon les codes d'EUROCODE (ou autre) des installations industrielles en charpente métallique.

#### **CONTENU PRATIQUE**

### **Atelier charpente métallique (42h) Code**

*Atelier charpente (dimensionnement) (21h)* 

Combinaison des charges (utilisation du logiciel RDM6).

- Dimensionnement des profilés 1 (utilisation du logiciel ROBOT).
- Dimensionnement des profilés 2 (utilisation du logiciel ROBOT).
- Dimensionnement des profilés avec génération neige et/ou vent 1 (utilisation du logiciel ROBOT).
- Dimensionnement des profilés avec génération neige et/ou vent 2 (utilisation du logiciel ROBOT).
- Dimensionnement des assemblages 1 (utilisation du logiciel ROBOT et XSTEEL).
- Dimensionnement des assemblages 2 (utilisation du logiciel ROBOT et XSTEEL) *Atelier charpente (conception)(21h)* 
	- Conception de portique 2D (utilisation du logiciel XSteel).
	- Conception de portique 3D (utilisation du logiciel XSteel).
	- Conception des assemblages entre les éléments principaux d'une charpente (utilisation du logiciel XSteel).
	- Conceptions des accessoires d'une charpente (potelet pignon, lisses de bardage, contreventements, palés de stabilité, plancher…)
	- Conception des assemblages entre les structures secondaires d'une charpente (utilisation du logiciel XSteel)
	- Conception de nouvelles sections et assemblages non-conventionnels (utilisation du logiciel XSteel).
	- Génération des différentes mises au plans et dessins normalisés (d'ensemble de définitions d'exécutions …) (utilisation des logiciel XSteel et Autocad).

- EURECODE 1
- **EURECODE 3**
- SOCIETE FRANCAISE, Guide de validation des progiciels de calcul de structures Ed Afnor
- Elément de construction à l'usage de l'ingénieur tomes de 1 à 10 Ed Dunod
- Technique de l'ingénieur M10
- Réglés de calcul des constructions en acier ITBT CTICM Ed Eyrolles
- R. DAUSSY, Guide pratique de charpente métallique Ed Eyrolles
- O.C .ZEIENKIEWICZ, La méthode des éléments finis : formulation de base et problèmes linéaires ED Afnor

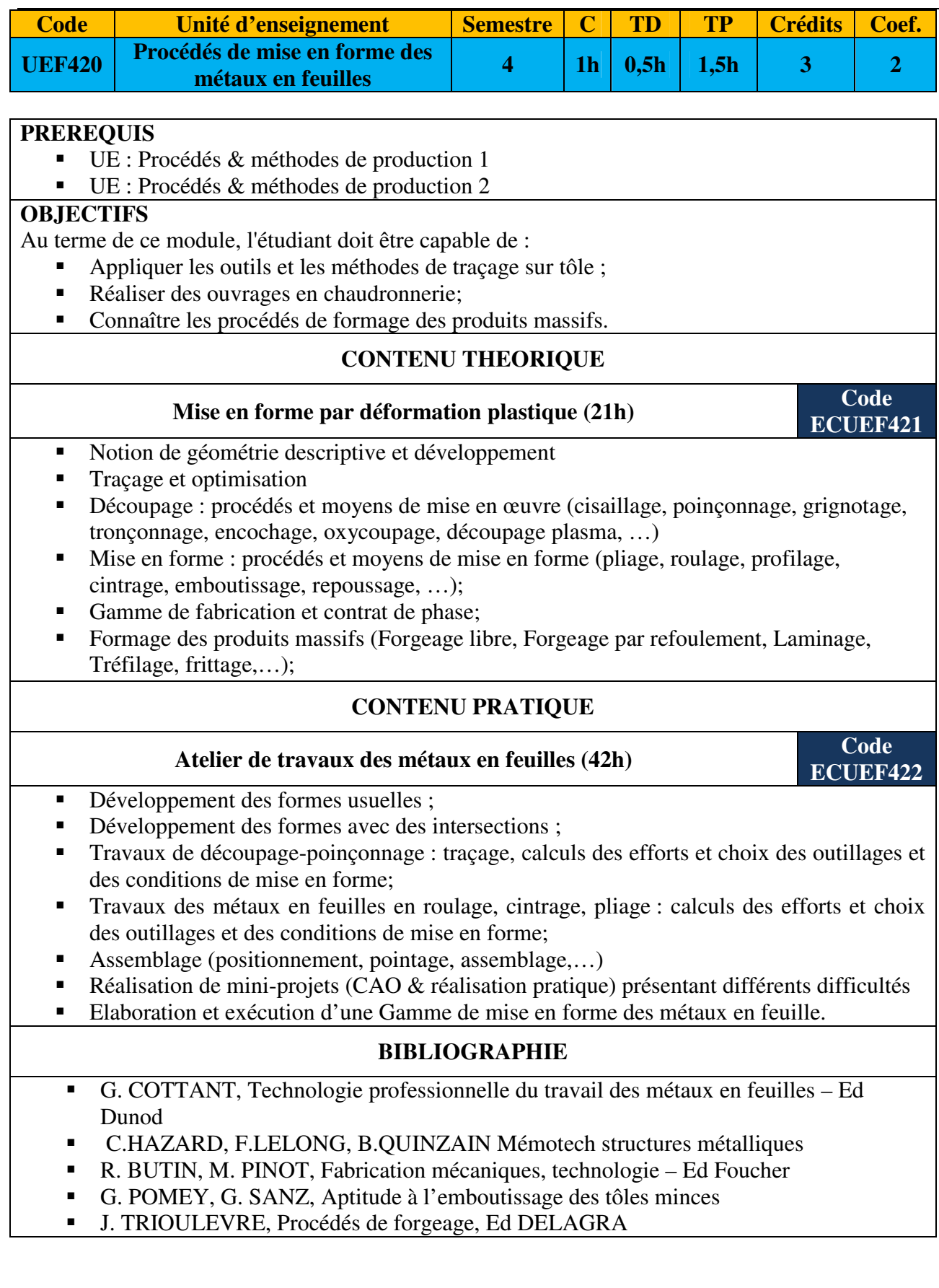

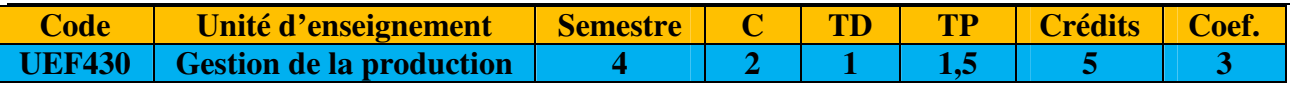

#### **PREREQUIS**

- UE : Mathématiques 2
- UE : Production 1

#### **OBJECTIFS**

Au terme de ce cours, l'étudiant doit être capable de :

- Donner les principaux outils mis en œuvre pour améliorer la productivité par des action de rationalisation des moyens de production.
- Exploiter les techniques d'organisation du magasin pour gérer physiquement les stocks en adoptant une méthode appropriée afin de reconnaître aisément les articles stockés (codage).
- Acquérir l'importance de la gestion de la production dans la maîtrise du coût d'une production donnée.

#### **CONTENU THEORIQUE**

## **Organisation et Gestion de la Production :(42h)**

## **ECUEF431**

- Introduction à la gestion de production : Définition de la gestion de production : objectifs, les décisions de production, … Classification des systèmes productifs : pour chaque système productif, définir la typologie, les problèmes de gestion rencontrés, énumération des outils de résolution.
- Méthode gestion sur prévision commerciale, les méthodes de prévision (qualitatives, quantitatives). Le plan industriel et commercial (PIC) : établissement du PIC ; calcul global de charge au niveau du PIC.
- Le programme directeur de production(PDP) : Définition et objectif du PDP. L'échéancier du PDP. Calcul des charges globales et réalisme du PDP.
- Calcul des besoins, MRP.
- Gestion des charges et des capacités : Définitions et indicateurs de performances, Jalonnement et lissages des charges.
- Pilotage d'un atelier de production : Principe de base, méthodes de recherches des ilots indépendants, objectifs d'une réimplantation d'un atelier de type Job Shop, Constitution d'îlots par l'algorithme de King, Optimisation de l'implantation d'îlots par la méthode des chaînons.
- Planification et Ordonnancement : Ordonnancement des ateliers spécialisés. Ordonnancement des projets (GANTT, PERT). Gestion des lots de production
- Gestion du stock : Nécessité du stock, codification, classification, suivi physique, suivi comptable etc. Gestion des approvisionnements : technique de réapprovisionnement, quantité économique, point de commande.
- Les techniques JAT : Le concept Juste à Temps. Kanban : Principe de base, conception et analyse d'une boucle Kanban. OPT : Principe, Indicateurs et règles d'OPT.
- Système d'information et gestion de la chaine logistique base de données de production ; ERP/ERM : caractéristiques, méthodologie de mise en ouevre.

#### **CONTENU PRATIQUE**

### **Atelier Gestion de la production** (21h) **Code Code**

**ECUEF432** 

Les ateliers seront réalisés à partir d'études de cas, de préférence réels, qui doivent décrire l'enchaînement de la gestion de production (Travaux liés).

Gestion des données techniques 1 d'une ligne de production : Articles (codification, type, classe,

magasin, ….). Nomenclatures et liens. Inventaire de départ. (Nomenclatures graphiques, Gantt)

- Gestion des données techniques 2 d'une ligne de production : Poste des charges. Gammes de Fabrication. Calendriers d'activités (Nomenclatures de fabrication).
- Calcul des besoins, jalonnement et calcul des charges
- Traitement des ordres d'achats et mouvements des stocks
- Traitements des ordres de fabrication (ordonnancement, lancement et suivi de fabrication, déclaration et contrôle, expédition des commandes clients)
- Valorisation des couts des articles,
- **Procédure de calcul des besoins en production**
- Ordonnancement : la planification des opérations,
- **EXEC** Lancement et suivi de production.

- Brissard, J-L et Polizzi, M. Des outils pour la gestion de production industrielle. Afnorgestion.
- Zermati, P. Pratique de la gestion des stocks. Dunod.
- vallet, G. Techniques de planification de projets. Dunod, Paris.
- Beranger, P. Les nouvelles règles de la production. Dunod.
- Milan, A. Jouve, M. Communication et organisation des entreprises. Collection Breal

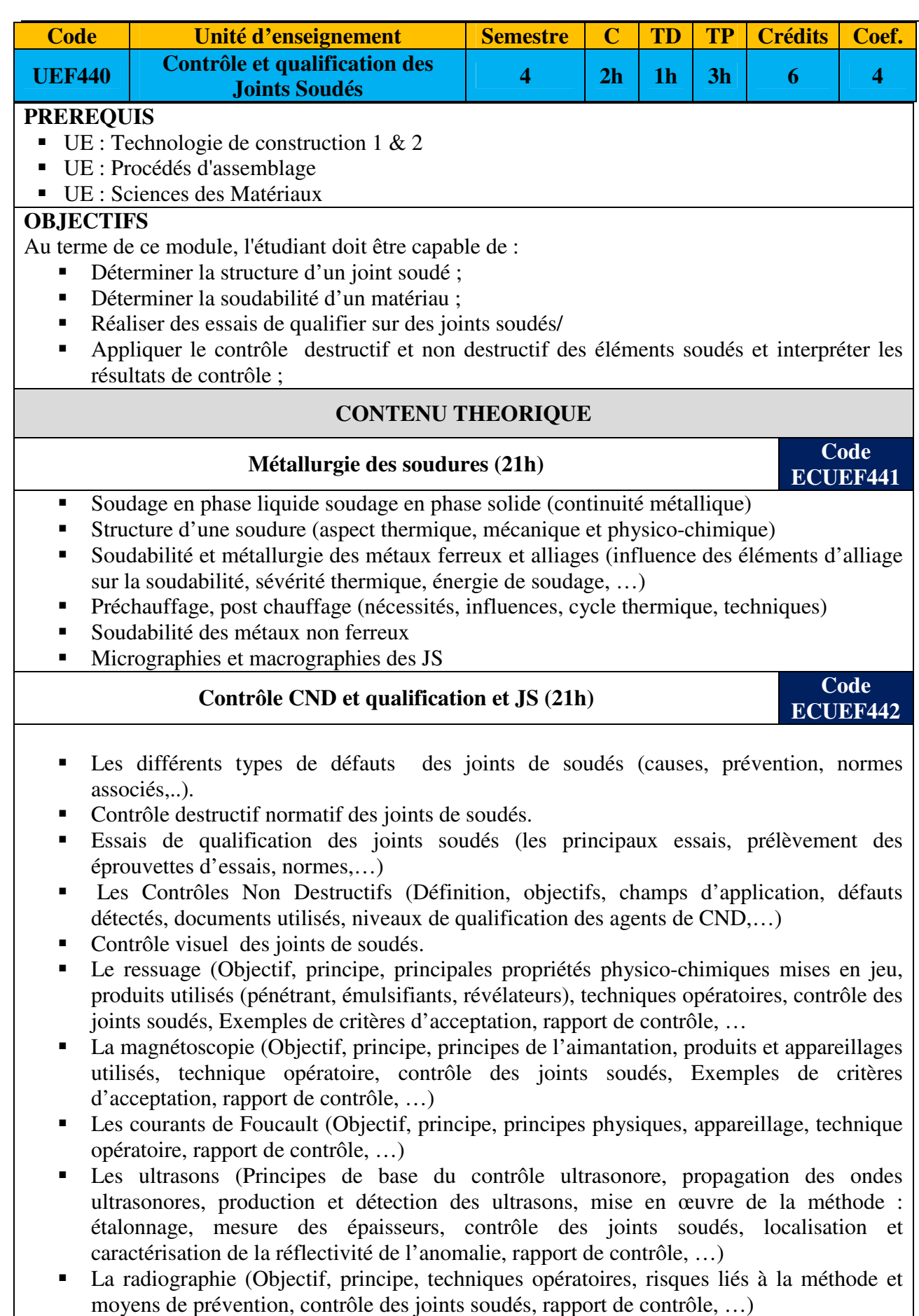

La thermographie (objectif, principe de contrôle, mesure de température par rayonnement,

matériel utilisé, rapport de contrôle, …)

#### **CONTENU PRATIQUE**

### **Atelier Contrôle et qualification des joints soudés (21h)**

**ECUEF443** 

- o Conséquence de la soudure sur les déformations longitudinales et transversales (analyse des causes et remèdes), Influence du nombre de passe sur les déformations
- o Soudure hétérogène (influence du flux décapant) ;
- o Influence de la polarité sur la vitesse de soudage et le taux de dilution, Influence de l'étuvage des électrodes (basique) sur la compacité ;
- o Contrôle géométrique des JS: projection de profil, gabarit, instrumentation, Macrographie, Micrographie des joints soudés ;
- o Contrôle CND des JS : Ressuage, Magnétoscopie, Ultrasons, Radiographie
- o Essai de dureté et de microdureté sur des joints soudés
- o Contrôle destructif : Essai de résilience, essai de traction, essai de cisaillement, essai de pelage et de pliage (à l'endroit et/ou à l'envers).

- J. CANIOU, L'observation et mesurage par thermographie, Ed Afnor
- F. APAVE, Présentation des principaux moyens d'investigation par C.N.D (doc. De formation)
- G. FOREST, Choix d'une méthode de contrôle, Ed Afnor
- Cahiers de formations CETIM Ressuage niveau 1 et 2
- Cahiers de formations CETIM Magnétoscopie niveau 1 et 2
- Cahiers de formations CETIM radiographie
- Cahiers de formations CETIM ultrasons principes physiques
- Cahiers de formations CETIM ultrasons niveau 2
- Les courants de Foucault, principes, mesures et contrôle VUILLERMOZ AFNOR 1994
- Les contrôles non destructifs par ultrasons PERDIJON HERMES 1993
- R. VARISELLAZ, Soudage : éléments de conception et de réalisation, Ed DUNOD
- AFNOR, Soudage et techniques de connections, Tomes 1 à 4 Ed AFNOR
- L. GIAI, BRUERI, Fonderie, Ed DUNOD
- Documentations éventuelles
- Les Contrôles Non Destructifs Et La Qualité En Soudage,Les différents aspects d'une étroite relation- par Jacques Dubresson

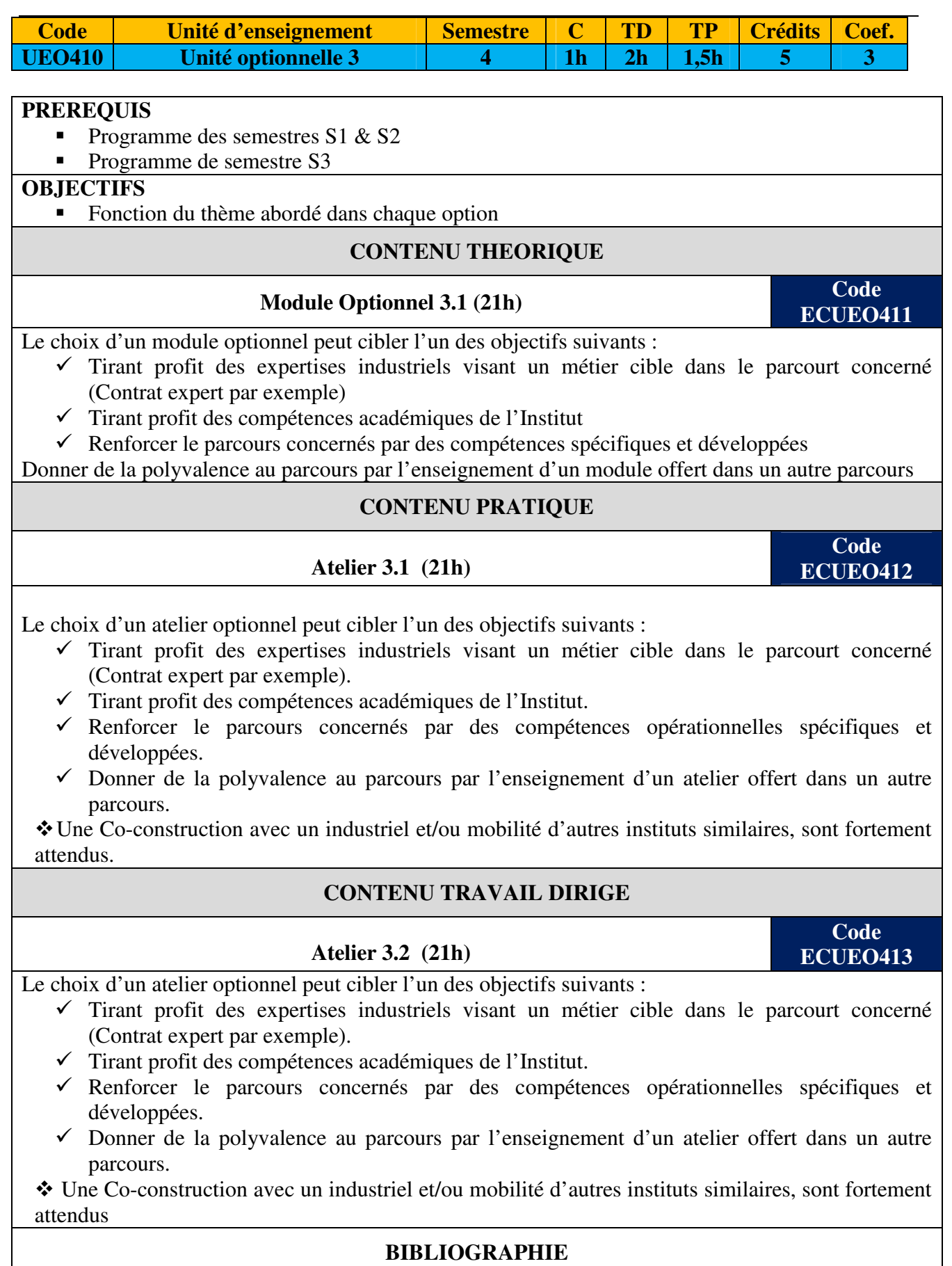

A consulter selon les objectifs cibles par chaque ECEU

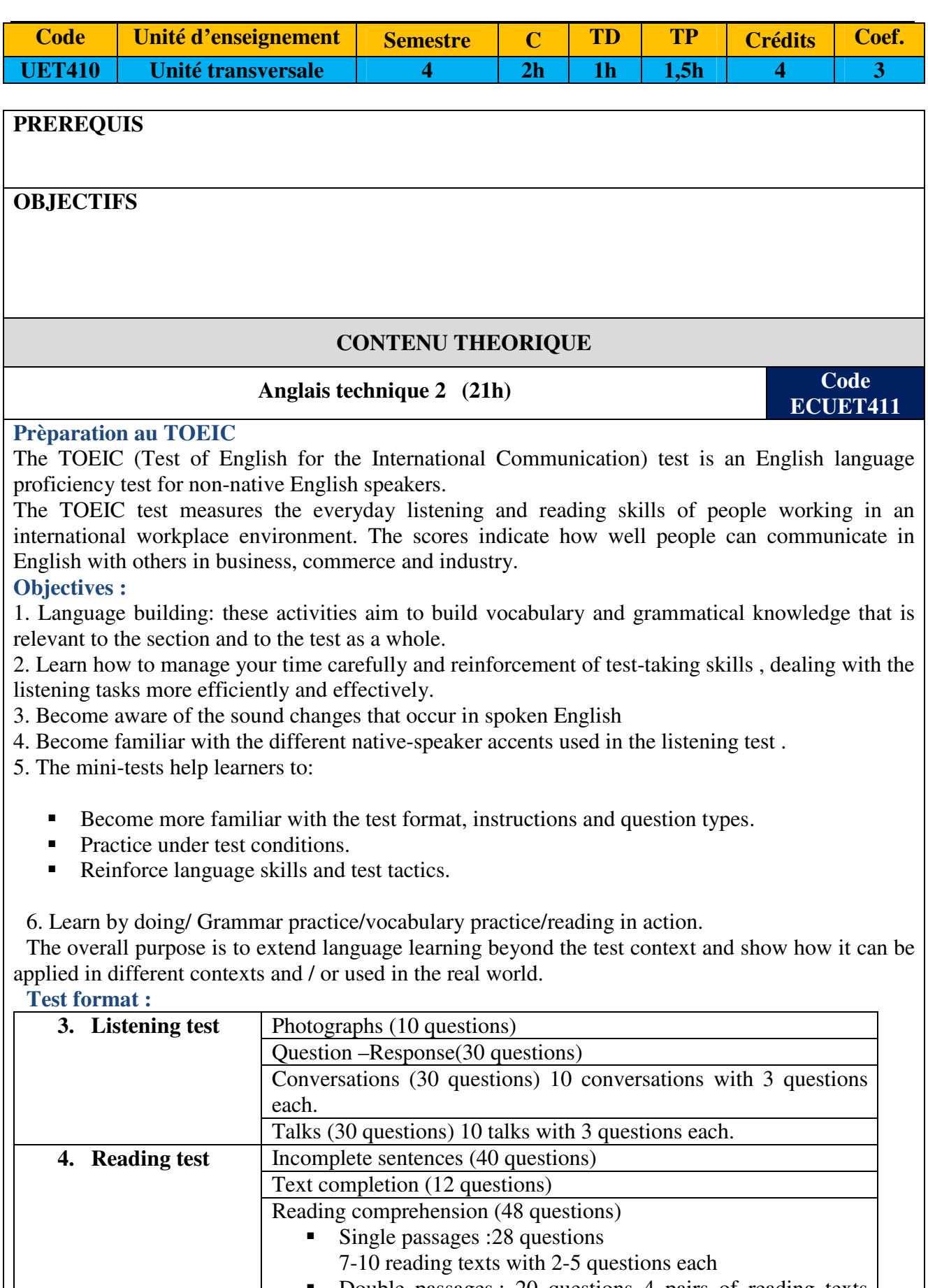

#### **Techniques de communication 2 (21h) Code ECUET412**  L'ère de la digitale : La technologie et internet : l'internet dans le monde, des nouveaux comportements, L'avenir du web mobile et multi-écrans (les mobinautes), L'évolution des différents canaux digitaux, L'impact d'internet et des réseaux sociaux sur la communication La communication digitale de l'entreprise : l'Emailing, La newsletter, Le site web, le blog La communication événementielle sur les réseaux sociaux : Cible et objectifs, Contenus, animation et réseautage, Risques et opportunités du web social L'E-réputation : Qu'est-ce que l'E réputation, Les principaux vecteurs de l'E-réputation, Les risques liés à l'E-réputation Les techniques de recherche d'emploi sur le web : Emploi 2.0 - Les sites web d'offres d'emploi, Comment utiliser les réseaux professionnels (LinkedIn) pour la recherche d'emploi, Comment postuler sur le Net **CONTENU PRATIQUE Culture entrepreneuriale 1 (21h) Code Code ECUET413**  Définition de l'entrepreneuriat social et des projets sociaux Définition de l'idée d'un projet social • Planification du projet Mise en œuvre du projet ■ Evaluation du projet **BIBLIOGRAPHIE**  A consulter selon les objectifs cibles par chaque ECEU

## **LICENCE APPLIQUEE EN GENIE MECANIQUE**

**Troisième Habilitation 2019 - 2023** 

# **PLAN D'ETUDES**

**S5** 

# **CONSTRUCTION METALLIQUE (CM)**

## **LICENCE APPLIQUEE EN GENIE MECANIQUE**

**Troisième Habilitation 2019 - 2023** 

## **FICHES MATIERES**

**S5** 

# **CONSTRUCTION METALLIQUE (CM)**

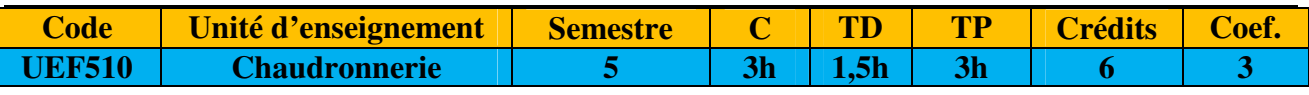

#### **PREREQUIS**

- UE : Construction mécanique 1
- UE : Construction mécanique 2
- UE : Charpente métallique
- UE : Procédés d'assemblage
- UE : Contrôle et qualification des joints soudés
- UE : Travail des métaux en feuilles

#### **OBJECTIFS**

Au terme de ce module, l'étudiant doit être capable de :

- Connaitre les différentes normes de chaudronnerie
- Connaitre les différents éléments d'une installation en chaudronnerie
- Déterminer les actions et les sollicitations appliquées sur des éléments en chaudronnerie ;
- Dimensionner des éléments en chaudronnerie selon les normes associées;
- Concevoir des ouvrages en chaudronnerie selon les normes associées;
- Réhabiliter une installation en chaudronnerie

#### **CONTENU THEORIQUE**

### **Code Calcul et dimensionnement en chaudronnerie (42h)**

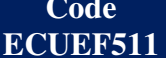

- Rappel (Pression, température, unités normalisées des caractéristiques mécaniques, matières d'œuvre (Aciers, tubes, fond bombé,…)
- Normes de chaudronnerie (CODAP, CODETI,...)
- Les actions et les sollicitations dans les installations en chaudronnerie
- Dimensionnement des différents éléments d'un réservoir (épaisseur, soudure, virole, fond bombé, trou d'homme, brides, attachements, supports, vannes, …) utilisation de code de calcul normatif.
- Les actions et les sollicitations appliquées à une installation en tuyauterie (pression, charges, ancrage,…)
- Dimensionnement d'une installation en tuyauterie (longueur, épaisseur, angles de coude, brides, joints, supportage, …) utilisation de code de calcul normatif.
- Application d'autres normes ASME, CM66, … pour le dimensionnement des réservoirs, des tuyauteries pour répondre à une exigence fonctionnelle donnée.
- Etudes des cas sur des installations industrielles concrètes.
- **NB :** L'utilisation des documentations numériques (ou sur papiers) des normes associées est fortement attendue

#### **Conception en chaudronnerie (21h)**

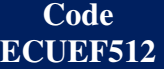

- Terminologie de la chaudronnerie (vocabulaire, les différentes types d'accessoires, d'une installation, réservoirs, tuyauterie, éléments de jonction …).
- Les installations en tuyauterie, leurs constituants et leurs représentations (PID (piping and instrumentation diagram), isométriques)
- Les différents types de réservoirs et de ballons et leurs constituants
- Les différents types de chaudières et leurs constituants
- Les différents types des échangeurs et leurs constituants
- Les différents types de tuyauterie (les tubes, canalisation, éléments et accessoires de jonctions, supportages,…)
- Les brides (formes, montage, étanchéité, normes,...)
- Dessin PID d'une installation en tuyauteries.
- Dessin isométrique d'une installation en tuyauterie (norme, cotation, symboles, …)
- Lecture et réalisation des dessins d'ensembles et représentation isométrique normalisés des installations en chaudronnerie.
- Choix et détermination des éléments constituants une installation (caractéristiques, débitage,…)
- Calcul de préfabrication des tuyauteries (calcul d'angles de coudes et des longueurs développées de cintrage, angle de plan, calcul des longueurs droites).

 **NB :** L'utilisation des documentations numériques (ou sur papiers) des normes associées est fortement attendue

#### **CONTENU PRATIQUE**

### **Atelier de conception 2 (42h) Code**

**ECUEF513** 

#### **Atelier calculs et dimensionnement des installations en chaudronnerie**

Dimensionnement des chaudières (utilisation de codes de calcul normatif ou de logiciel).

- Dimensionnement des échangeurs (utilisation de codes de calcul normatif ou de logiciel).
- Dimensionnement des réservoirs (utilisation de codes de calcul normatif ou de logiciel).
- Dimensionnement des installations en tuyauterie (utilisation de codes de calcul normatif ou de logiciel)

#### **Atelier conception des installations en chaudronnerie**

Travaux pratique (de prototypage réduit ou installation réelle) et suite à des études de cas CAO

- Conception de réservoirs avec ses différents accessoires
- Conception d'échangeurs avec ses différents accessoires
- Conception des installations en tuyauteries avec ses différents accessoires
- Conception d'ouvrages métalliques
- Réalisation de dessins d'ensemble et de définition d'un ouvrage chaudronnés (Autocad)
- Réalisation de dessins d'ensemble et de définition d'un ouvrage tuyautés (Autocad)

 **NB :** L'utilisation des documentations numériques (ou sur papiers) des normes associées est fortement attendue

- Documentations numériques (ou sur papiers) des normes associées
- Technologie et documents à l'usage des dessinateurs de bureaux d'études « pétrole et pétroléochimie ». C. Antonelli et F. Ranchoux Edition Technip

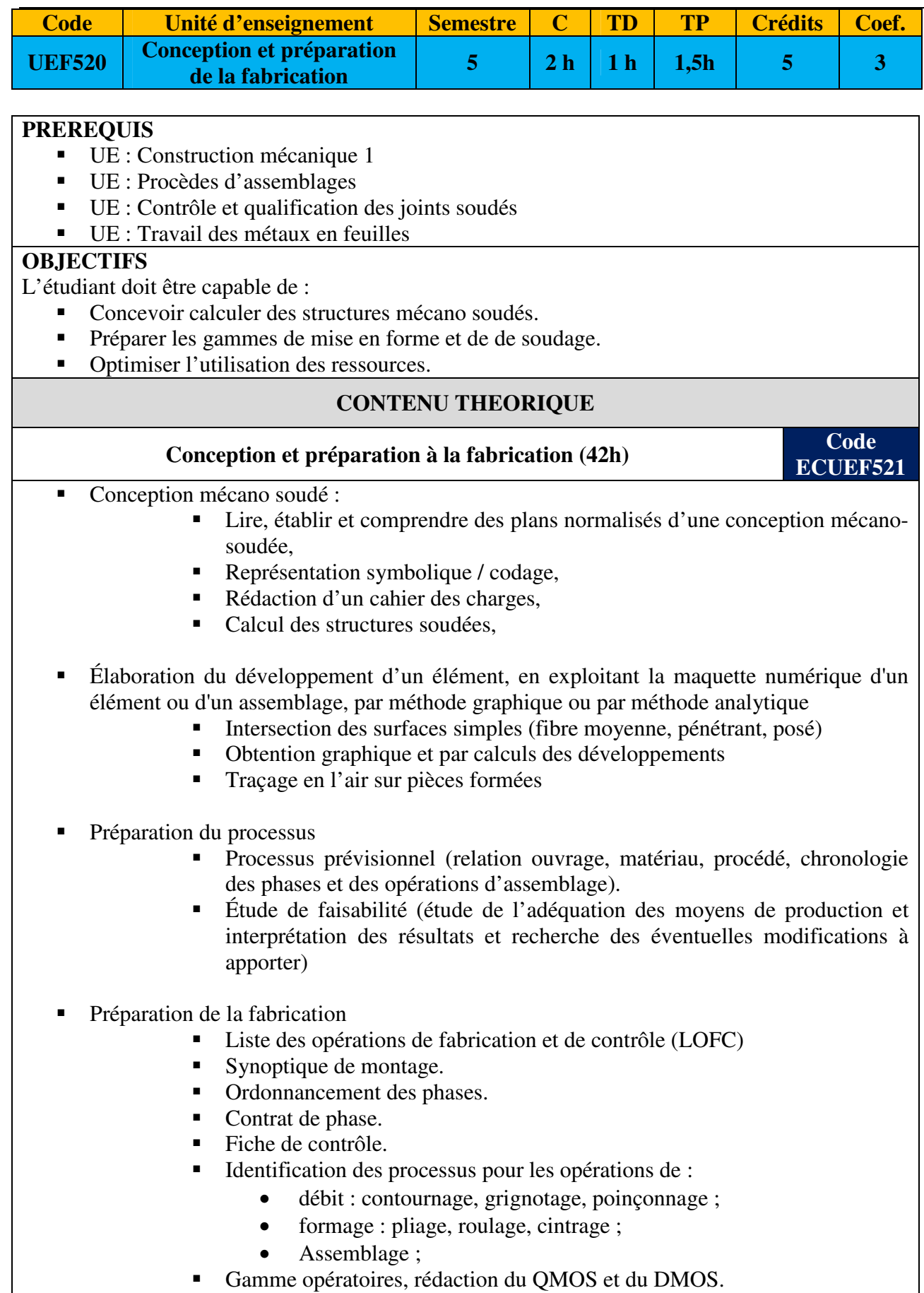

#### **CONTENU PRATIQUE**

## **Atelier conception et préparation à la fabrication (21h) Code**

**ECUEF522** 

A partir d'un besoin exprimé et/ou d'une documentation technique :

- Etablir les plans selon leurs normes en vigueur
- Elaborer les gammes de mise en forme et d'assemblage et choisir les paramètres associés
- Faire les calculs nécessaires et adopter les modes opératoires
- Etudes de cas sur des installations industrielles concrètes

- Guide pour la construction d'ensembles mécano-soudés : de Laurent Jubin
- Mémotech Le soudage Données pratiques pour l'apprentissage Claude Hazard,
- Soudage et assemblage-soudage Guide d'auto-apprentissage Comité sectoriel de la main-d'œuvre dans la fabrication métallique industrielle (CSMOFMI)

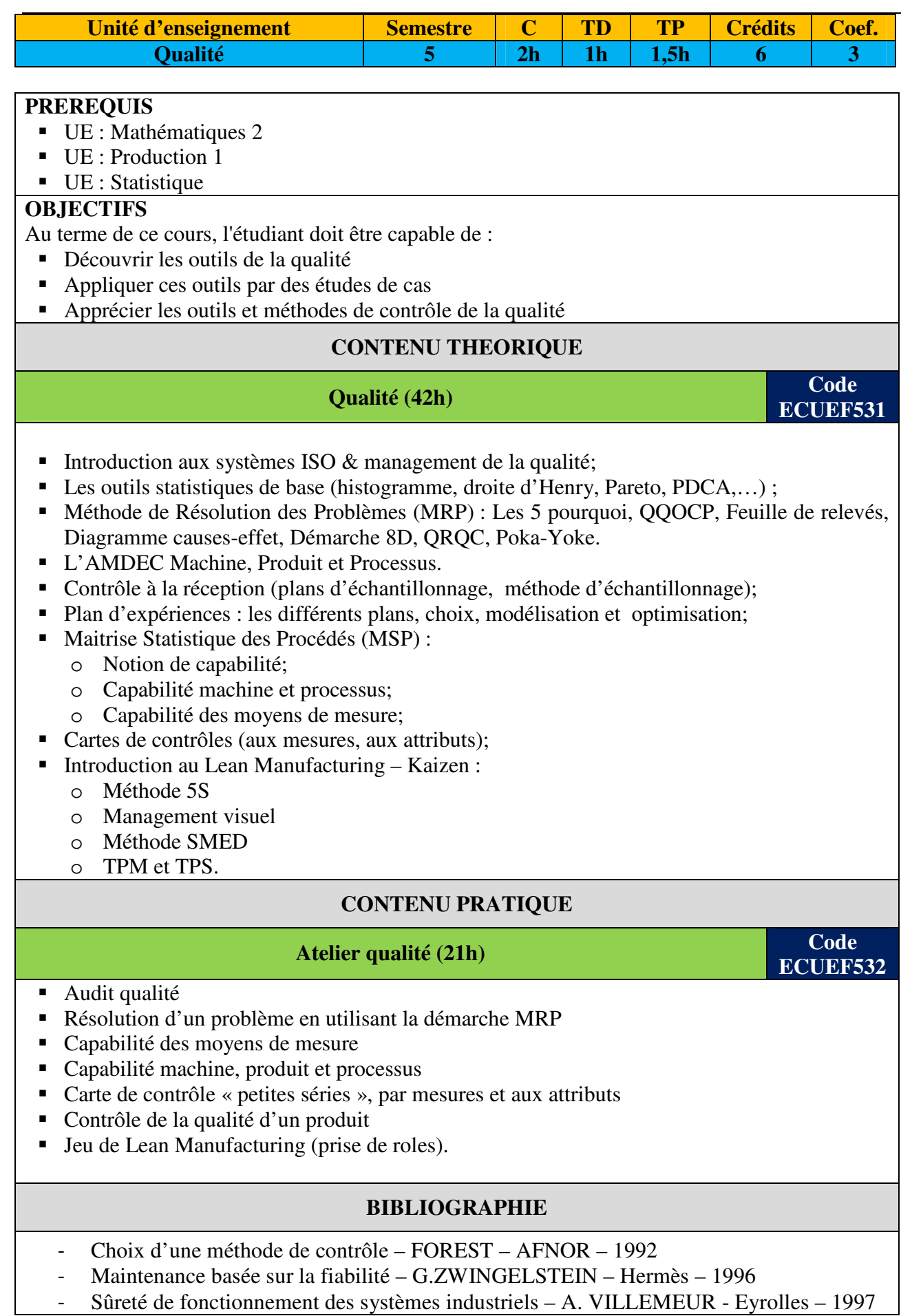

- Logistique Yves PIMOR 2ème Edition DUNOD 2001
- Pratique de la maintenance préventive Jean HENG DUNOD 2002
- Management de la maintenance Renaud CUIGNET Dunod 2002
- Introduction à la TPM USINOR Institut Qualité et Management 1997
- Pratique de la maintenance autonome USINOR Institut Qualité et Management 1997
- Pratique de l'élimination des causes de pertes USINOR Institut Qualité et Management – 1997
- Externalisation de la maintenance Jean-Claude FRANCASTEL Dunod 2002
- Ingénierie de la Maintenance Jean-Claude FRANCASTEL Dunod 2003
- Maintenance et assurance de la qualité Y. LAVINA et E. PERRUCHE Editions d'Organisation – 1998

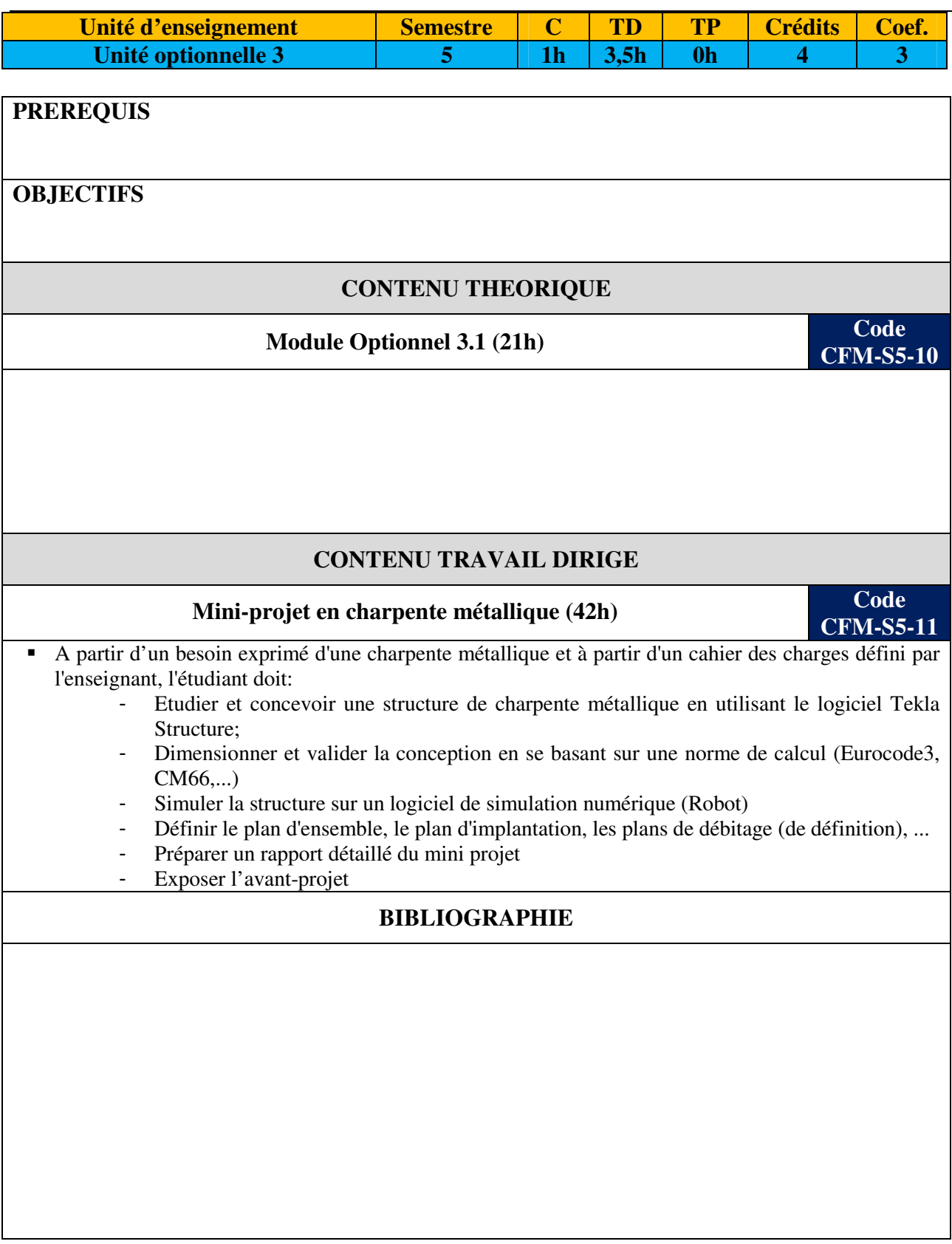

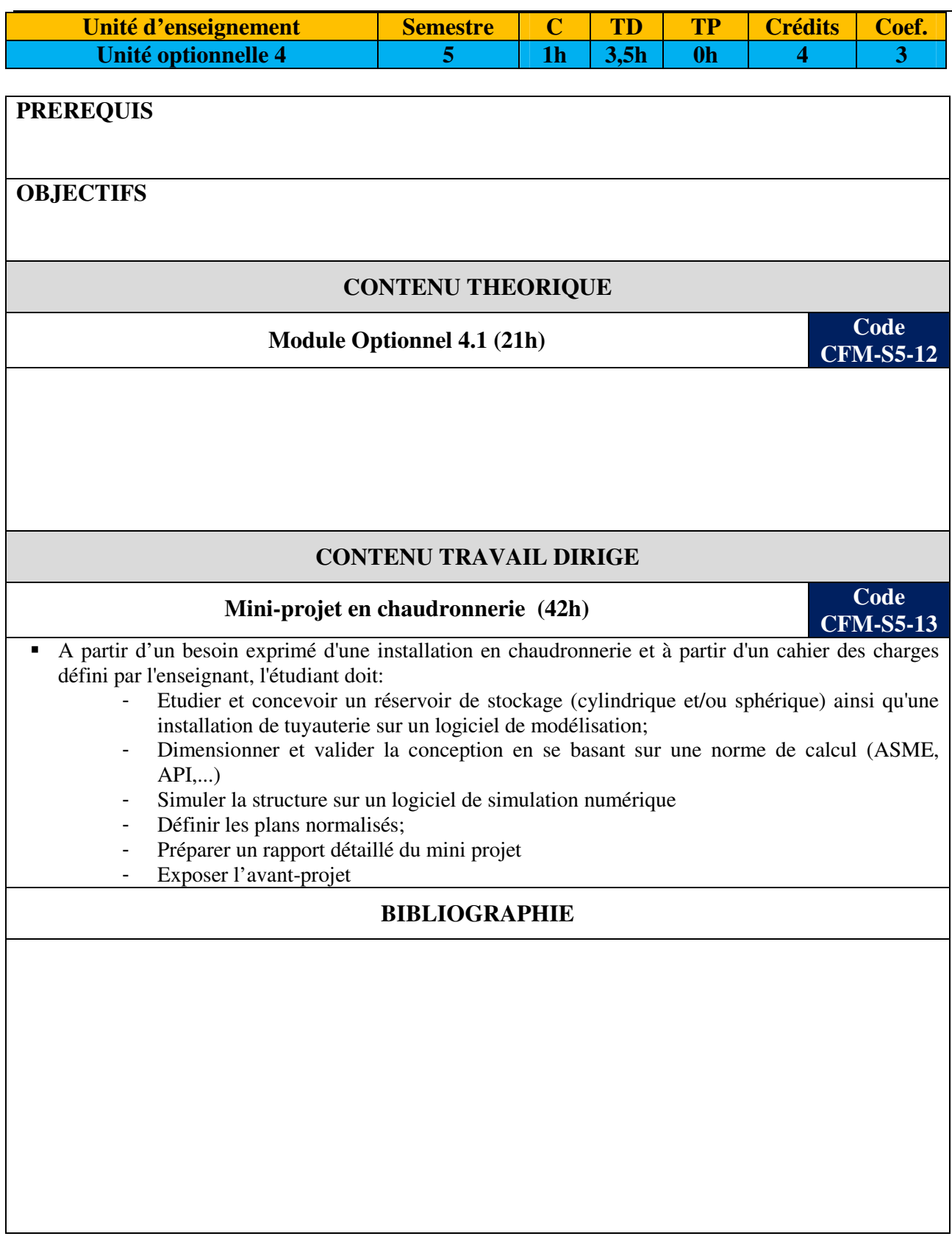

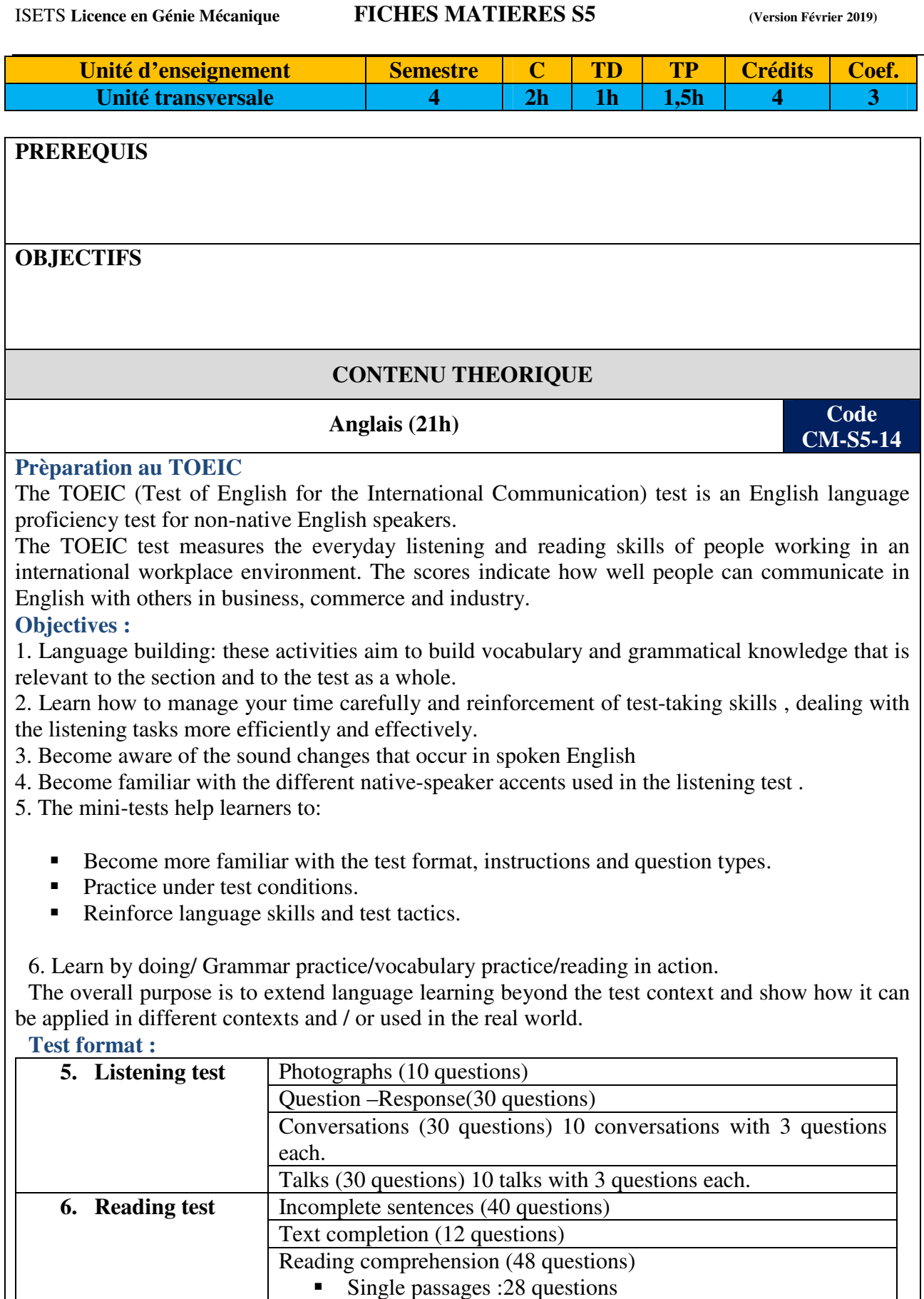

### **Techniques de communication (21h) Code**

**CM-S5-15** 

- Conception d'un projet de fin d'étude : Définition et objectifs du PFE, Choix du sujet du projet, Rôles de l'étudiant et des encadreurs, Contenu, La problématique, Les parties clés, L'introduction et la conclusion, Page de garde, sommaire, table des matières, table des figures, liste des tableaux, annexes, bibliographie, webographie, Les règles de mise en forme.
- Réussir sa soutenance : La préparation de la présentation, Les modes de présentation (outils), Les règles de fond, Les règles de forme, L'exposé oral, Avant l'exposé (préparation : posture, attitude, tenue, fiches, outils…), Pendant l'exposé (gestuel, speech, ordre, clarté…), Après l'exposé : le débat (réponses, manières, prise de notes, ordre…)
- Les techniques de recherche d'emploi : Comment chercher les offres d'emploi ? (sources classiques, Sources électroniques), Comment réaliser son CV, Les rubriques clés, Les règles de rédaction, Les règles de forme, Les modèles de cv, Ce qu'il ne faut pas mettre dans un CV
- Comment rédiger sa lettre de motivation : Les objectifs d'une LM, Les différents types, Les préparatifs, le brouillon, Les règles de fond, les rubriques principales, Les règles de forme, Les conseils : ce qu'il faut faire, ce qu'il faut éviter, Comment réussir son entretien d'embauche ? Les préparations, Le déroulement, Ce qu'il faut éviter.

#### **CONTENU PRATIQUE**

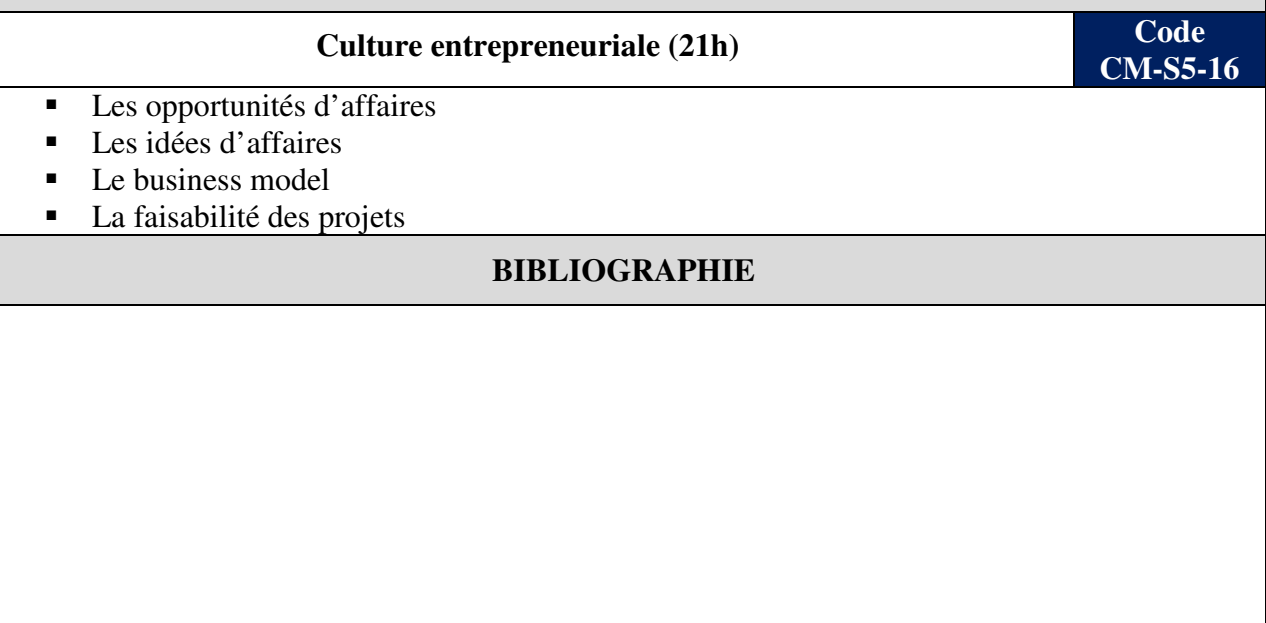